# Memory Management Chapter 5

Mooly Sagiv

#### Announcements

- Sample exams end of the week
- Hazara class & advanced topics next week
- Next week recitation solve sample exams
- Extra office hours TBD

# Topics

- Heap allocation
- Manuel heap allocation
- Automatic memory reallocation (GC)

## Limitations of Stack Frames

- A local variable of P cannot be stored in the activation record of P if its duration exceeds the duration of P
- Example: Dynamic allocation int  $* f() \{ return (int *) malloc(sizeof(int));$ }

#### Currying Functions

```
int (*)() f(int x)
{
  int g(int y) 
  {
     return x + y;
   }
  return g ;
 }
int (*h)()= f(3);int (*j)() = f(4);
```
int  $z = h(5)$ ; int  $w = j(7)$ ;

## Browser events (Javascript)

Mouse event causes

```
<script type="text/JavaScript">
   function whichButton(event) {
    if (event.button==1) {
              alert("You clicked the left mouse button!") }
    else {
              alert("You clicked the right mouse button!") 
     }}
\langlescript\rangle…
<body onmousedown="whichButton(event)">
…
\langle \text{body} \ranglepage-defined function to 
                                                 be called
```
# Static Scope for Function Argument

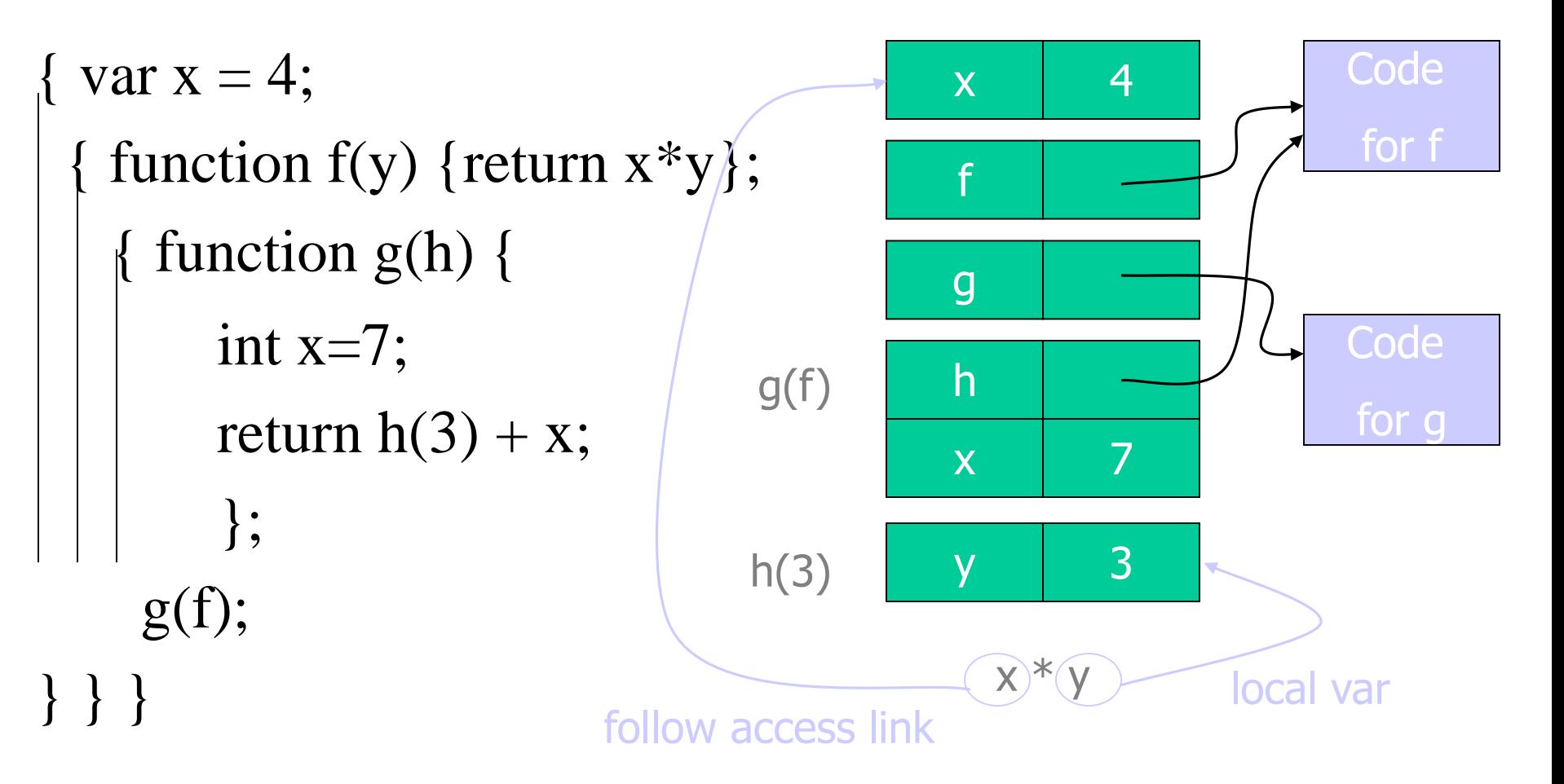

#### Result of function call

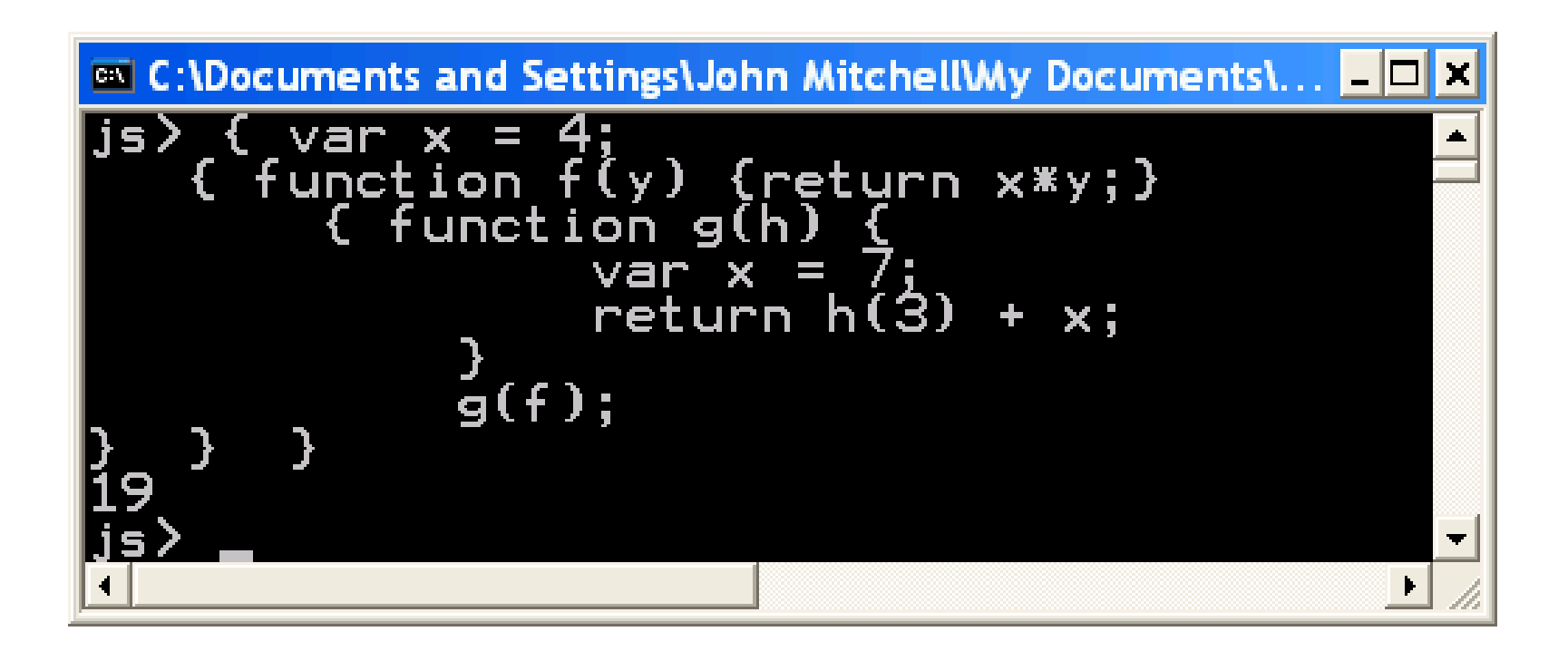

## Closures

- Activation records in the heap
- Function value is pair *closure*  $= \langle env, code \rangle$
- When a function represented by a closure is called,
	- Allocate activation record for call (as always)
	- Set the access link in the activation record using the environment pointer from the closure

## Function Results and Closures

function mk\_counter (init) {

```
var count = init;
```
function counter(inc) {count=count+inc; return count};

return counter};

var  $c = mk\_counter(1);$ 

 $c(2) + c(2);$ 

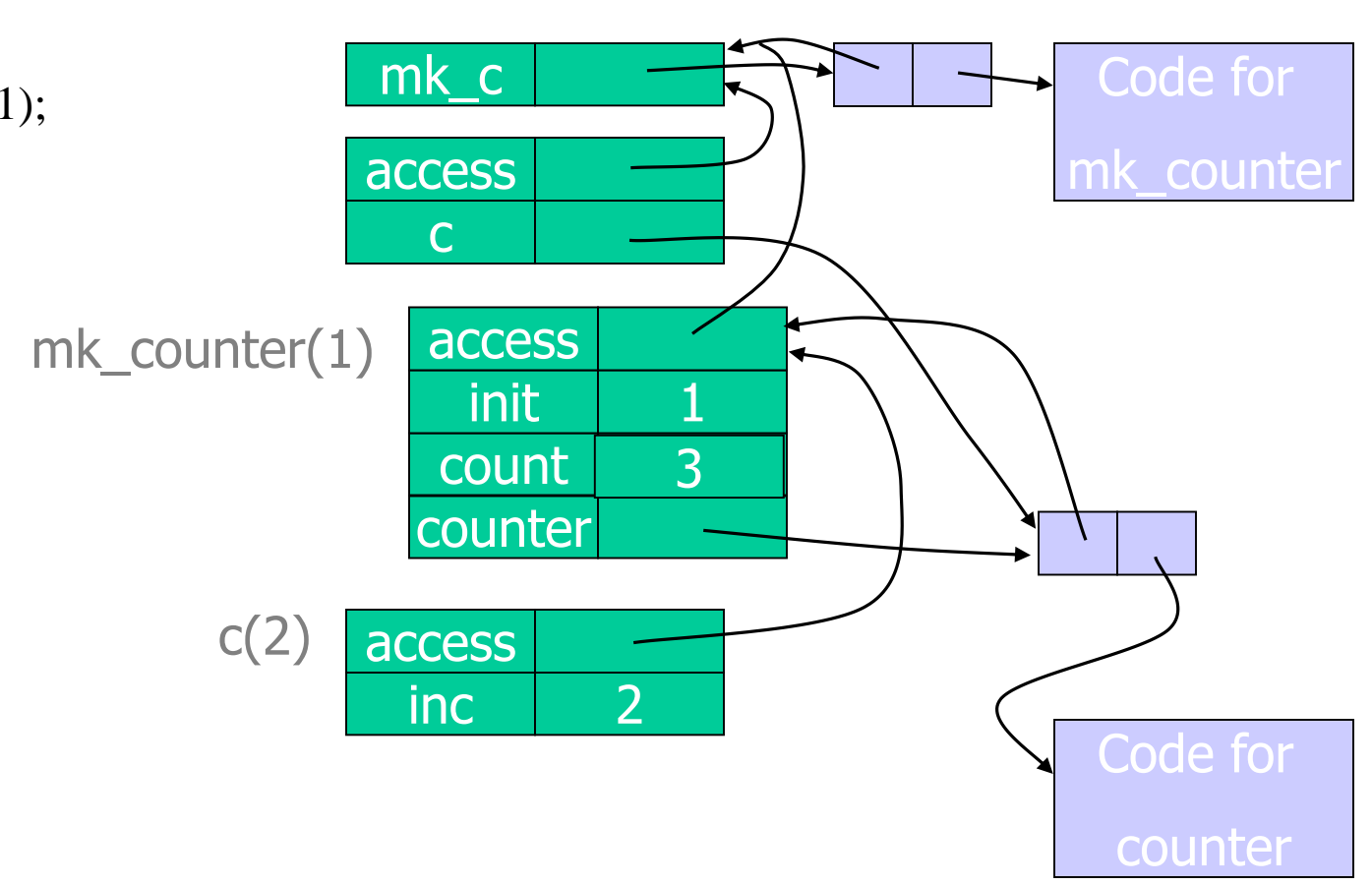

## Duration

- The duration of a variable is the interval of time in which its value persist
- Examples
	- Automatic variables in C

[block entry, block exit]

- Frames in C
- Frames in JS

#### Program Runtime State

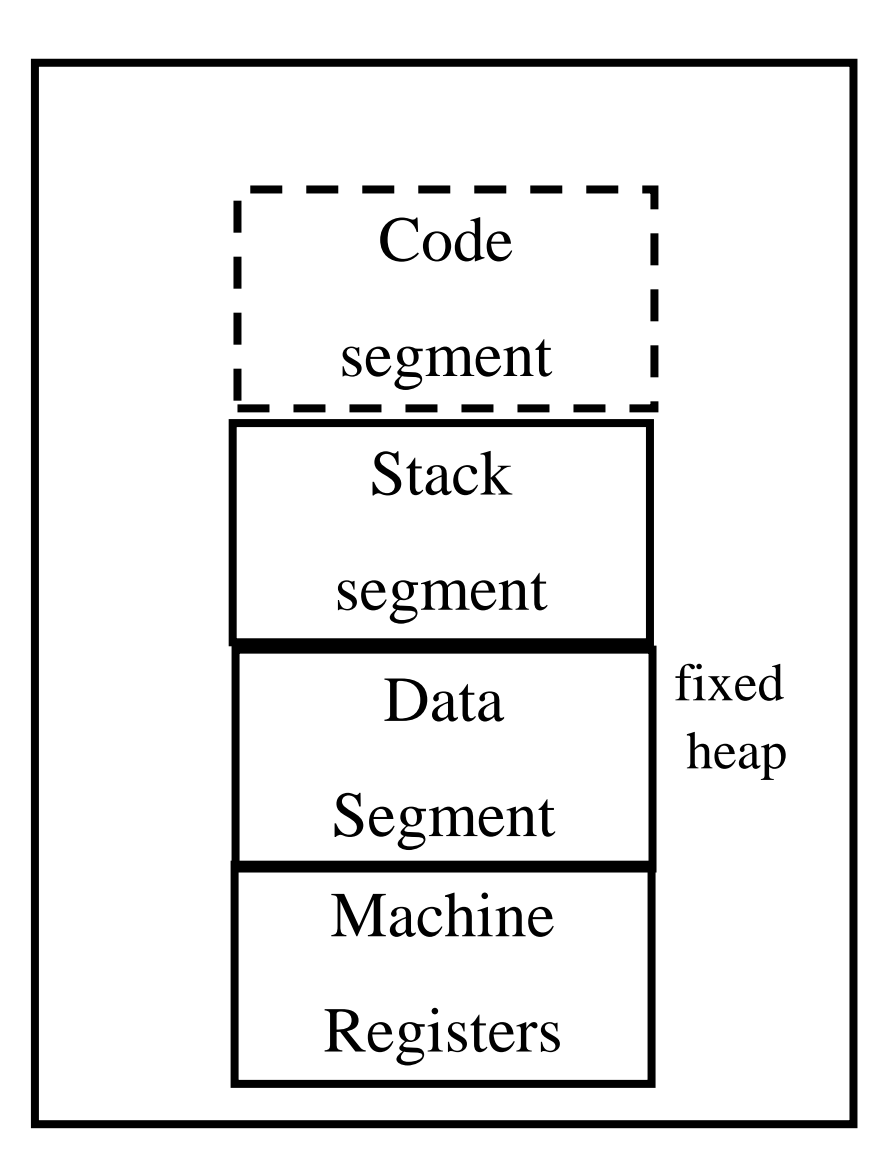

## Data Allocation Methods

- Explicit deallocation
- Automatic deallocation

## Explicit Deallocation

- Pascal,  $C, C++$
- Two basic mechanisms
	- void \* malloc(size\_t size)
	- void free(void  $*$ ptr)
- Part of the language runtime
- Expensive
- Error prone
- Different implementations

## Memory Structure used by malloc()/free()

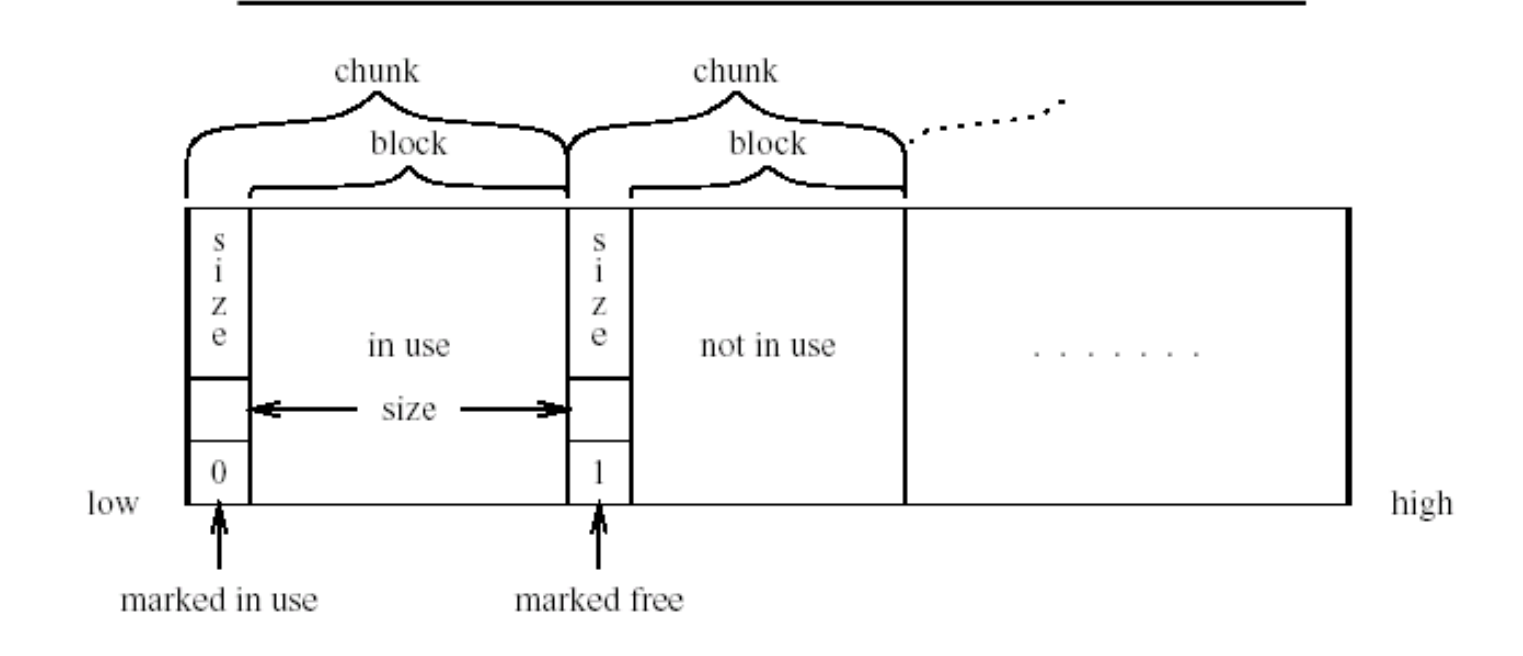

## Memory Structure used by malloc()/free()

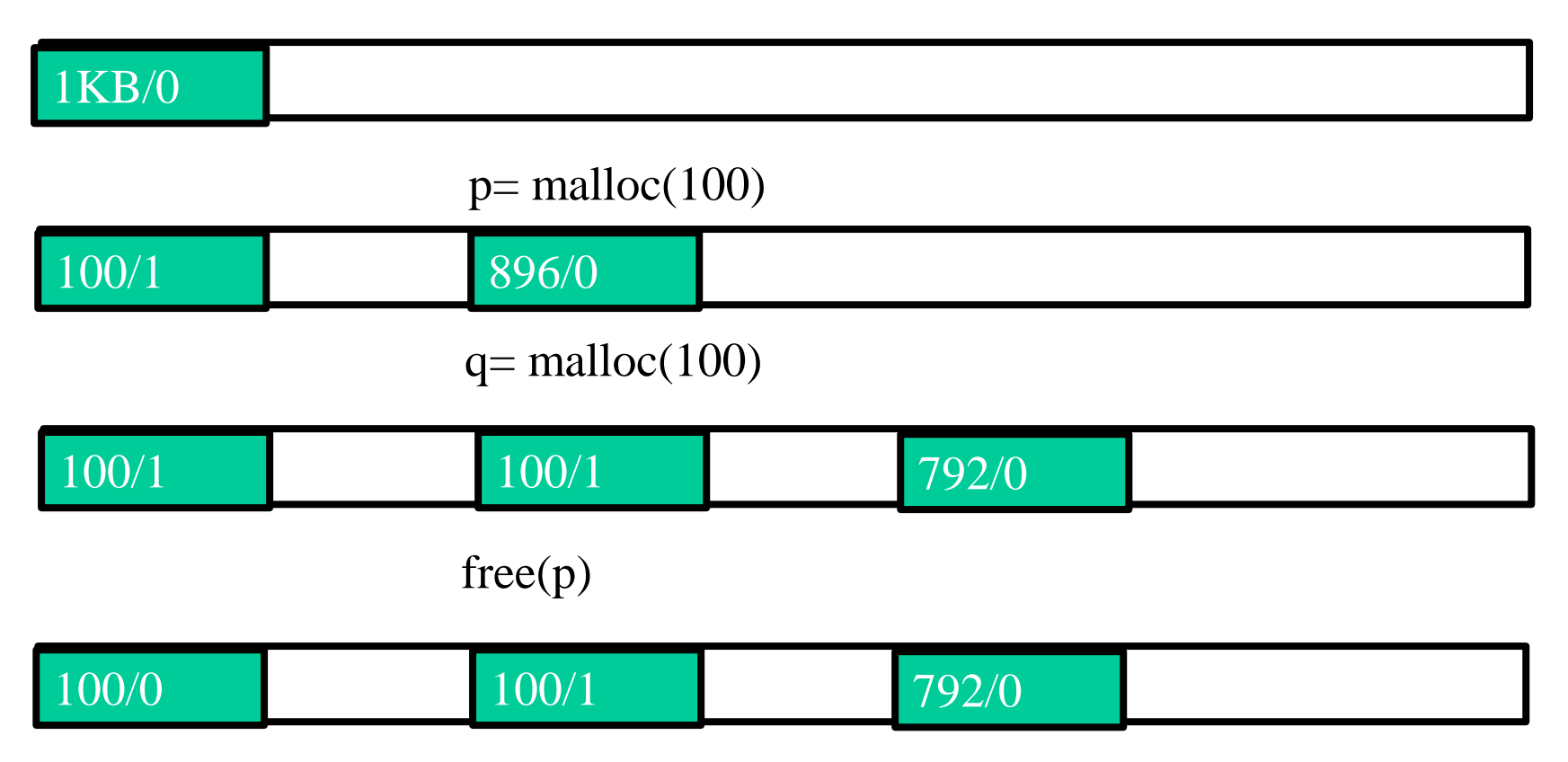

## Simple Implementation (Init)

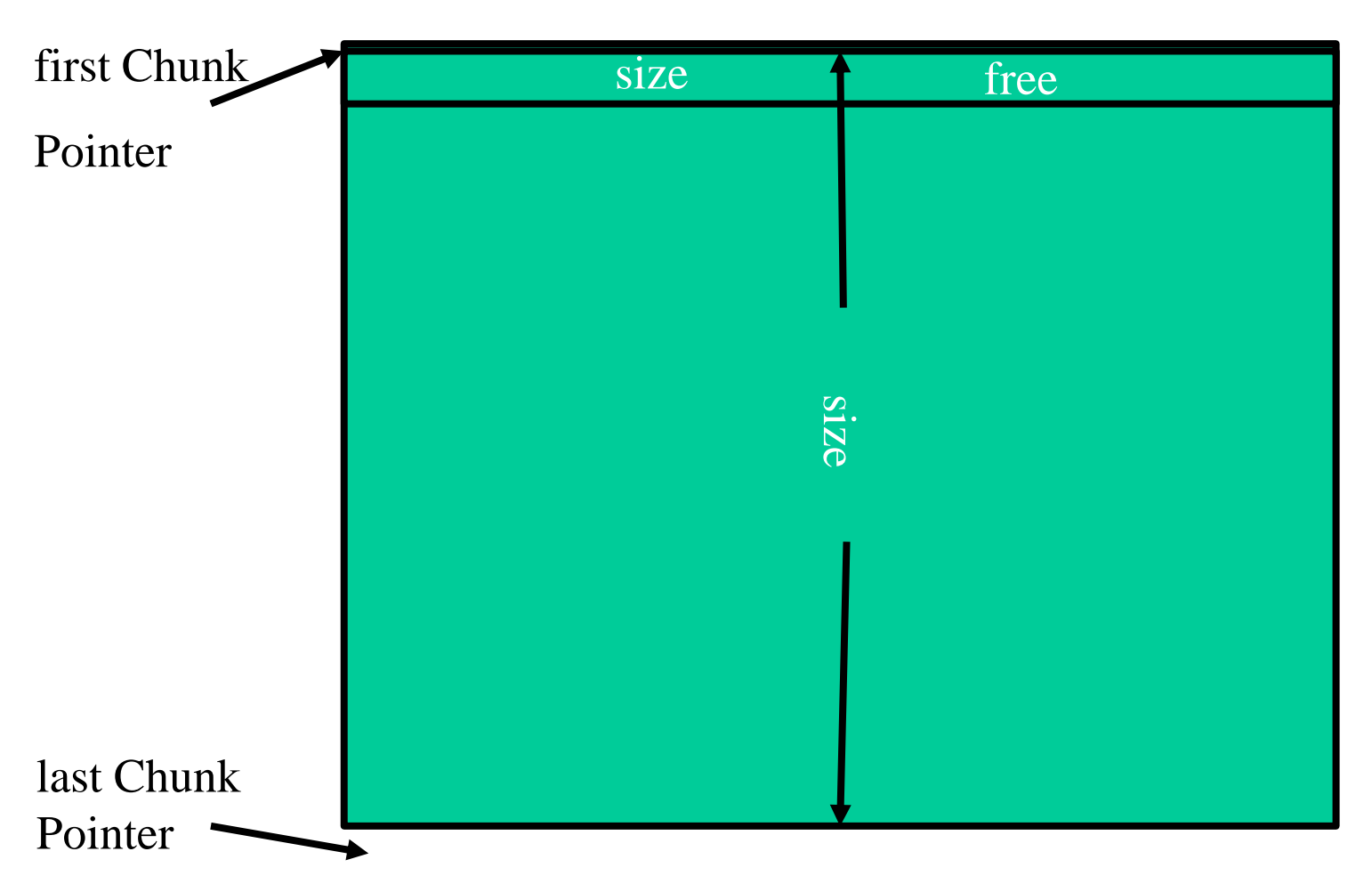

# malloc implementation

function malloc(size) returning a polymorphic block pointer

```
pointer = next\_free\_block(size)
```
if pointer  $\neq$  null return pointer

```
coalesce_free_chunks()
```

```
pointer = next\_free\_block(size)
```

```
if pointer \neq null return pointer
```
return a solution to out of memory with size

## Next Free Block

function next\_free\_block(size) returning a polymorphic block pointer

```
pointer = first_chunk_pointer
```

```
requested_size = size + administration_size;
```

```
while pointer \leq last_chunk_pointer do
```

```
if pointer size \geq requested\_size
```

```
split(pointer, requested_size)
```

```
pointer.free = false;
```

```
return pointer + administrative_size
```

```
pointer = pointer + pointer.size
```
od

return null

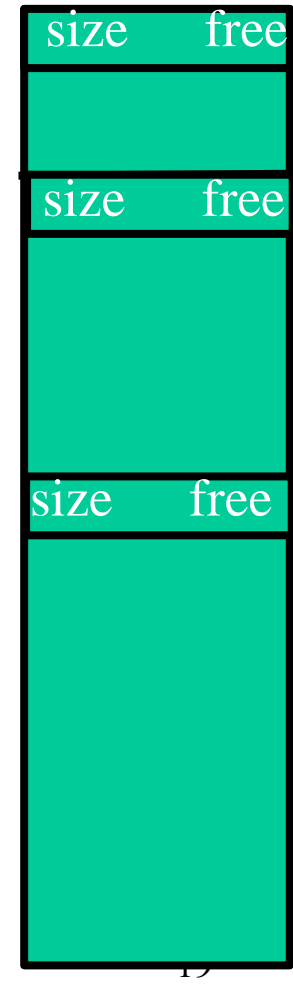

# Splitting Chunks

```
split(pointer, requsted_size)
```

```
leftover_size = pointer.size – requested_size
```
if leftover\_size > administrative\_size

```
pointer.size = requested_size
```
 $left-over\_pointer = pointer + requested\_size$ 

```
leftover_pointer.free = true
```

```
leftover_pointer.size = leftover_sizs
```
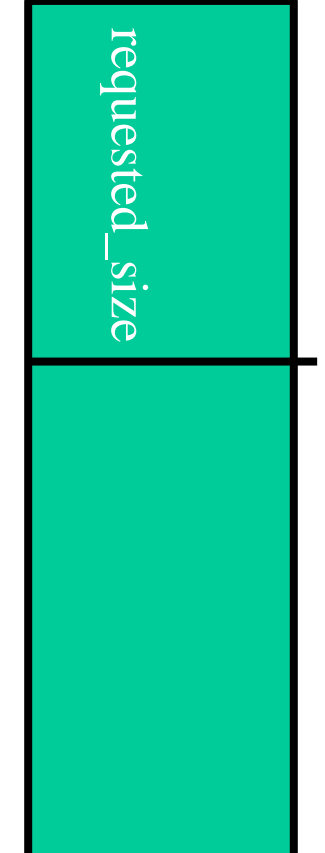

## Coalescing Chunks

coalesce\_free\_chunks

```
pointer = first_chunk_pointer
```
while pointer  $\leq$  last\_chunk\_pointer do

if pointer.free coelsce\_with\_followers(pointer)

 $pointer = pointer + pointer.size$ 

coalesce\_with\_followers(pointer)

 $next\_pointer = pointer + pointer.size$ 

while next\_pointer  $\le$  last\_chunk\_pointer

and next\_pointer.free do

 $pointer.size = pointer_size + next\_pointer\_size$ 

 $next\_pointer = next\_pointer + next\_pointer.size$ 

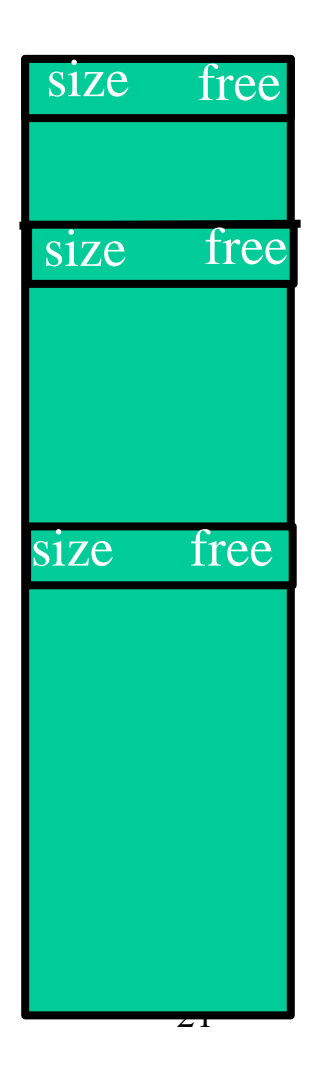

## Implementing Free

```
free(pointer)
```

```
chunk\_pointer = pointer - administrative_size
```

```
chunk\_pointer-free = true
```
# Drawbacks of the simple implementation

#### Fragmentation

- External
	- Too many small chunks
- Internal
	- A use of too big chunk without splitting the chunk
- Freelist may be implemented as an array of lists

# Summary Explicit Allocation/Free

- Considerable overhead
- Sophisticated implementations
	- Fragmentation
	- Locality of references

### Garbage Collection

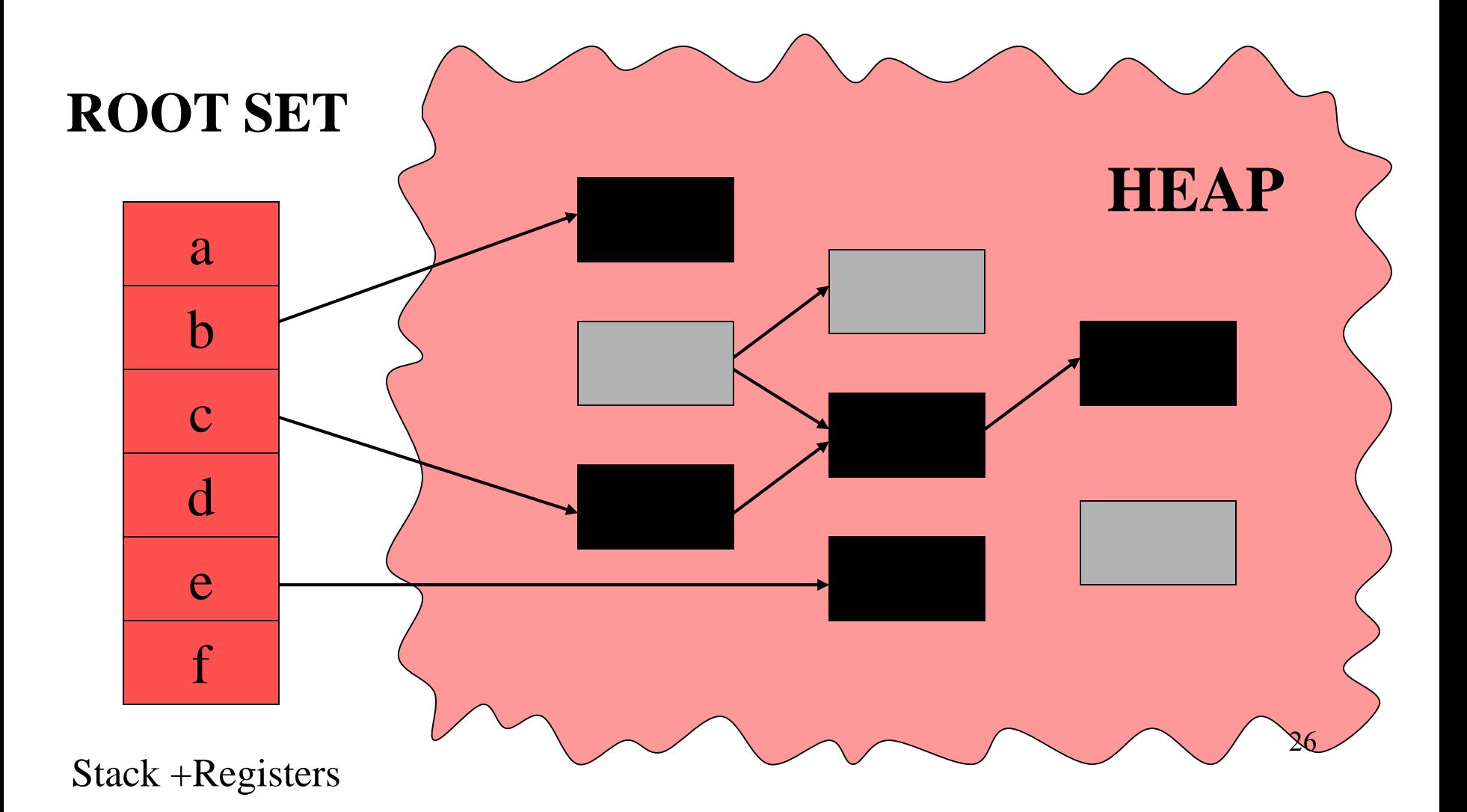

### Garbage Collection

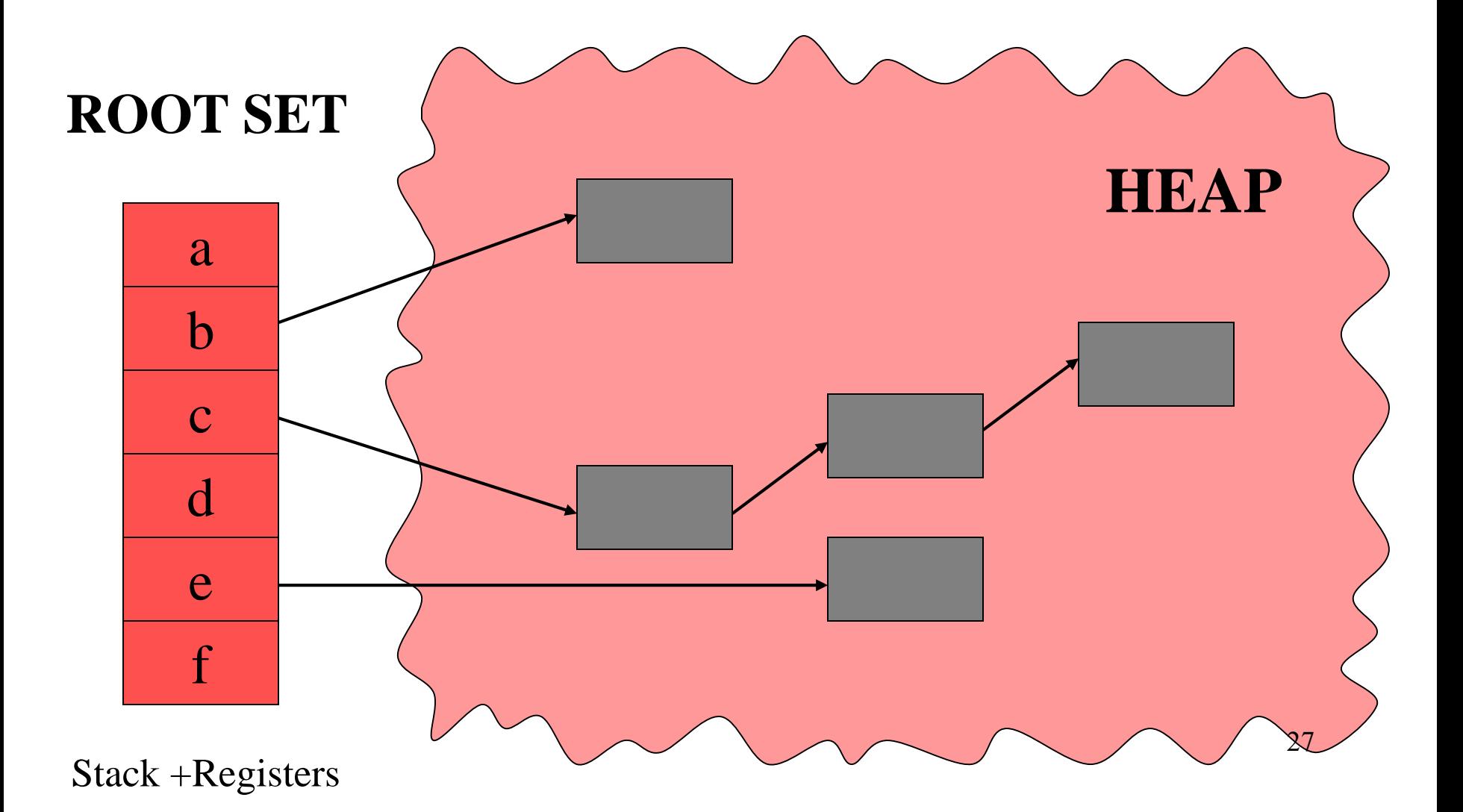

# What is garbage collection

- The runtime environment reuse chunks that were allocated but are not subsequently used
- garbage chunks
	- not live
- It is undecidable to find the garbage chunks:
	- Decidability of liveness
	- Decidability of type information
- conservative collection
	- every live chunk is identified
	- some garbage runtime chunk are not identified
- Find the reachable chunks via pointer chains
- Often done in the allocation function  $28$

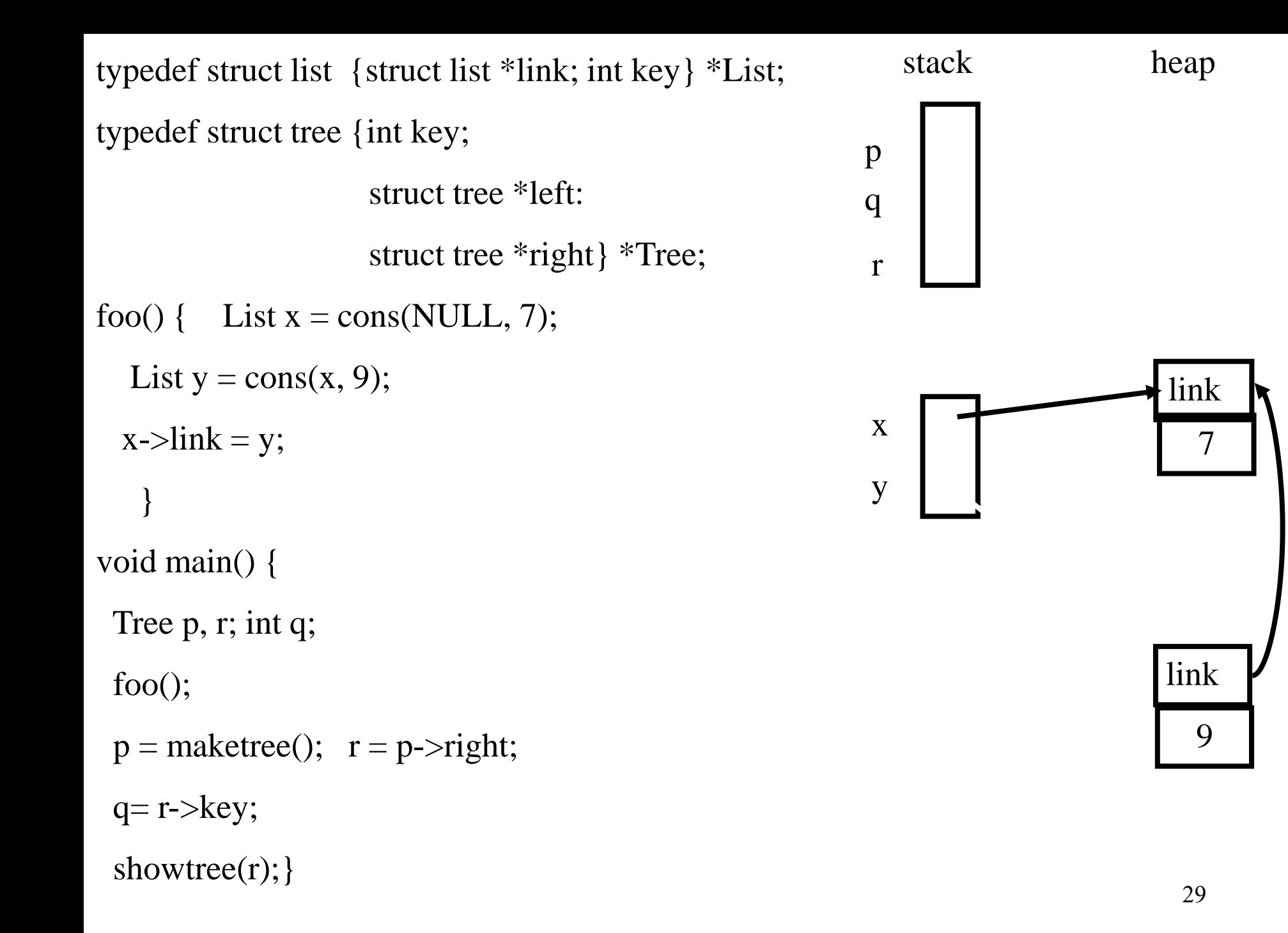

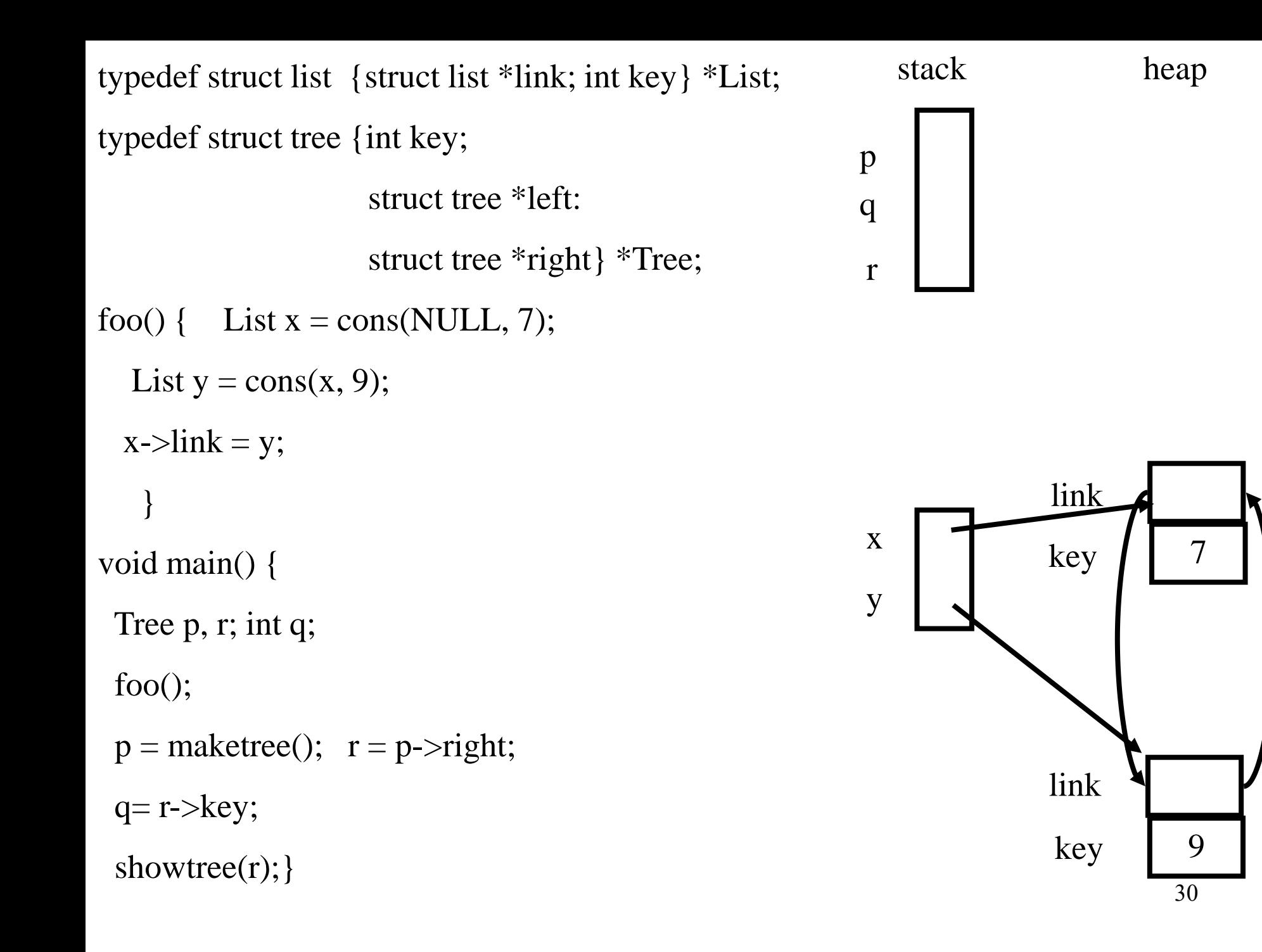

typedef struct list {struct list \*link; int key} \*List;

typedef struct tree {int key;

struct tree \*left:

struct tree \*right} \*Tree;

```
foo() { List x = \text{create\_list}(\text{NULL}, 7);
```
List  $y = \text{create\_list}(x, 9)$ ;

 $x$ ->lin $k = y$ ;

}

void main() {

Tree p, r; int q;

foo();

```
p = maketree(); r = p->right;
```
 $q=r$ ->key;

showtree(r); }

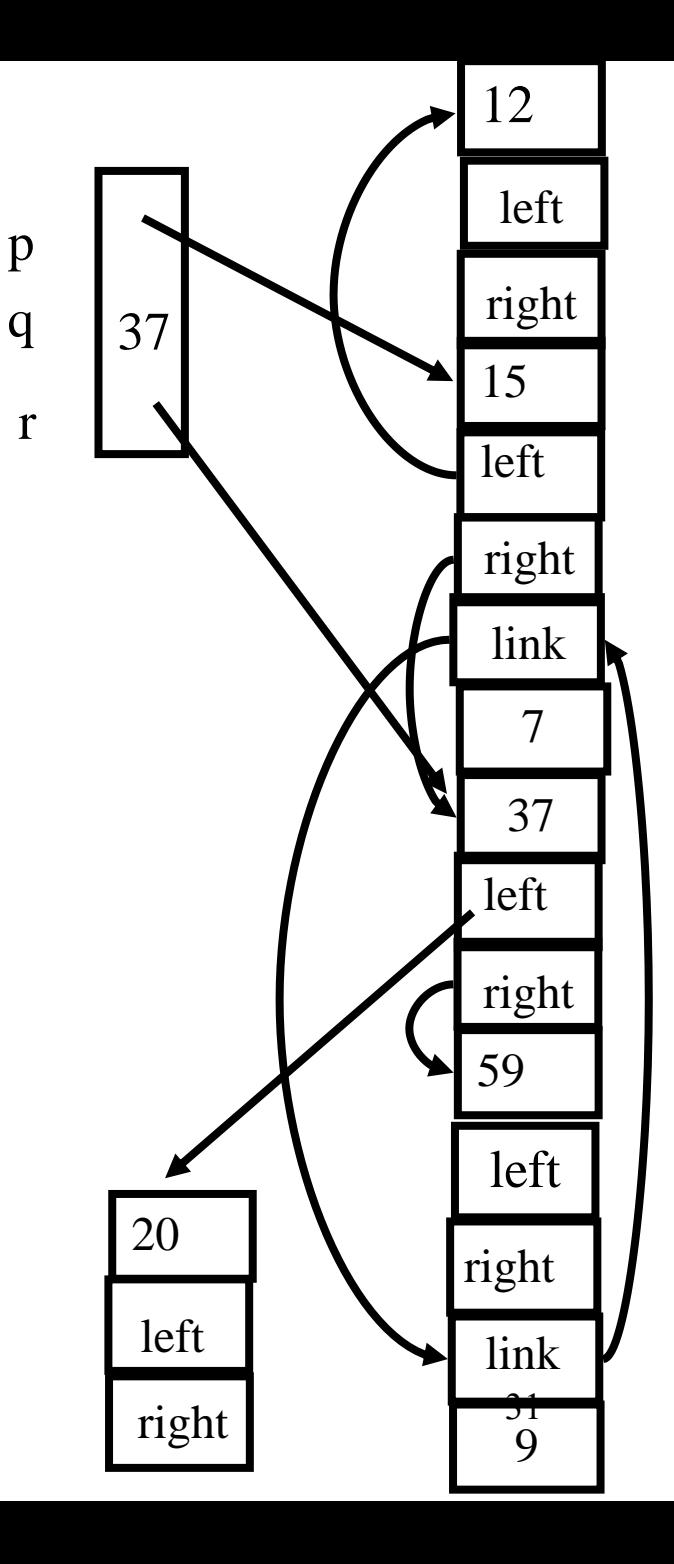

#### **Outline**

- Why is it needed?
- Why is it taught?
- Reference Counts
- Mark-and-Sweep Collection
- Copying Collection
- Generational Collection
- Incremental Collection
- Interfaces to the Compiler

Tracing

## A Pathological C Program

- $a = \text{malloc}(\dots);$
- $b = a$ ;
- free (a);
- $c = \text{malloc}$  (...);
- if  $(b == c)$  printf("unexpected equality");

#### Garbage Collection vs. Explicit Memory Deallocation

- Faster program development
- Less error prone
- Can lead to faster programs
	- Can improve locality of references
- Support very general programming styles, e.g. higher order and OO programming
- Standard in ML, Java, C#
- Supported in C and C++ via separate libraries
- May require more space
- Needs a large memory
- Can lead to long pauses
- Can change locality of references
- Effectiveness depends on programming language and style
- Hides documentation
- More trusted code

Interesting Aspects of Garbage Collection

- Data structures
- Non constant time costs
- Amortized algorithms
- Constant factors matter
- Interfaces between compilers and runtime environments
- Interfaces between compilers and virtual memory management

#### Reference Counts

- Maintain a counter per chunk
- The compiler generates code to update counter
- Constant overhead per instruction
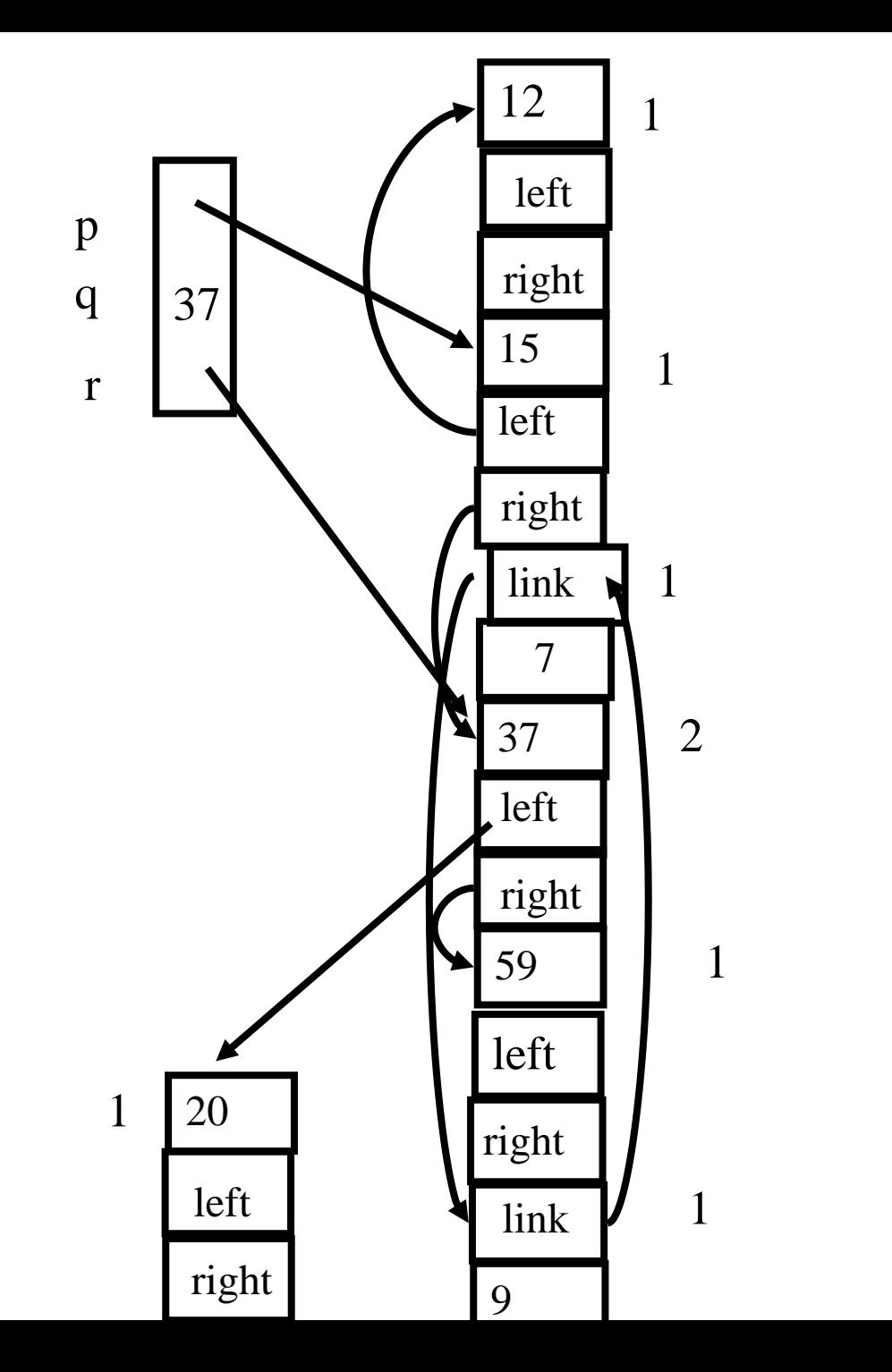

## Another Example

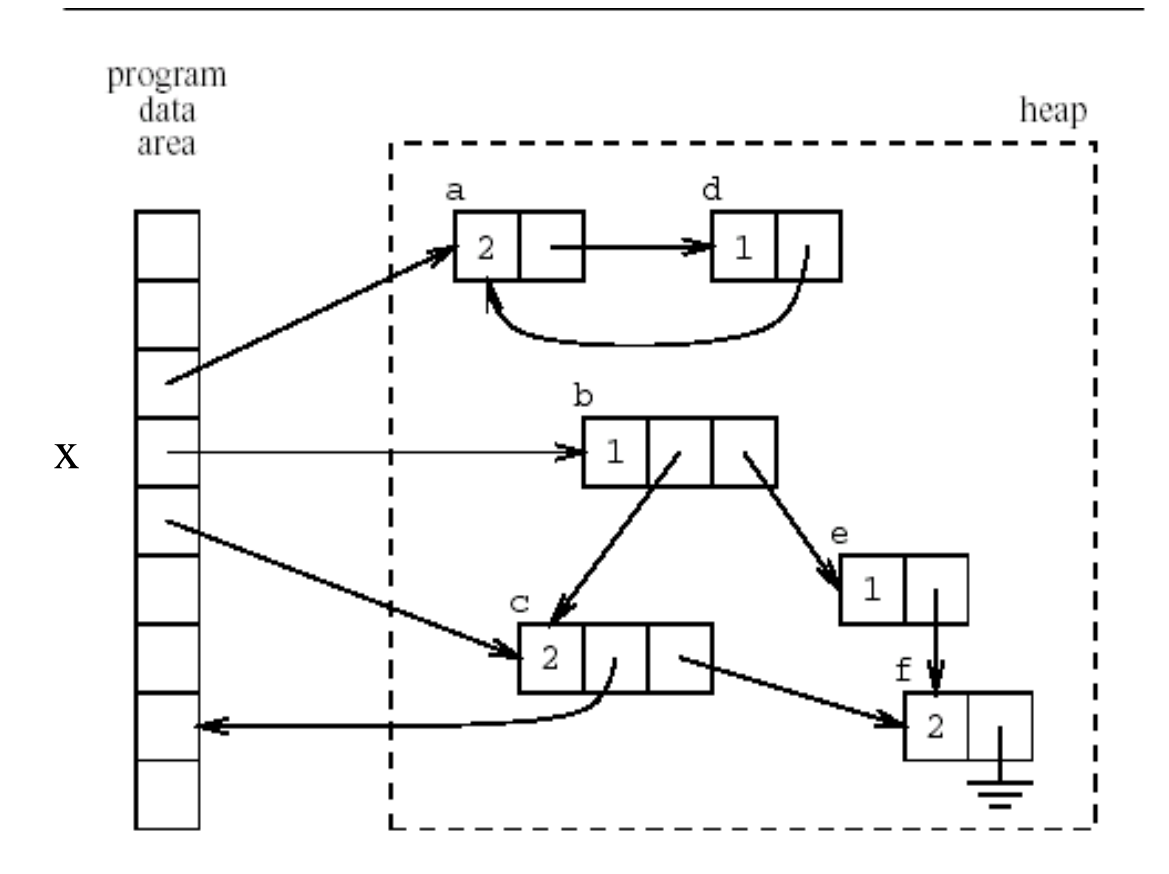

## Another Example  $(x \rightarrow b=NULL)$

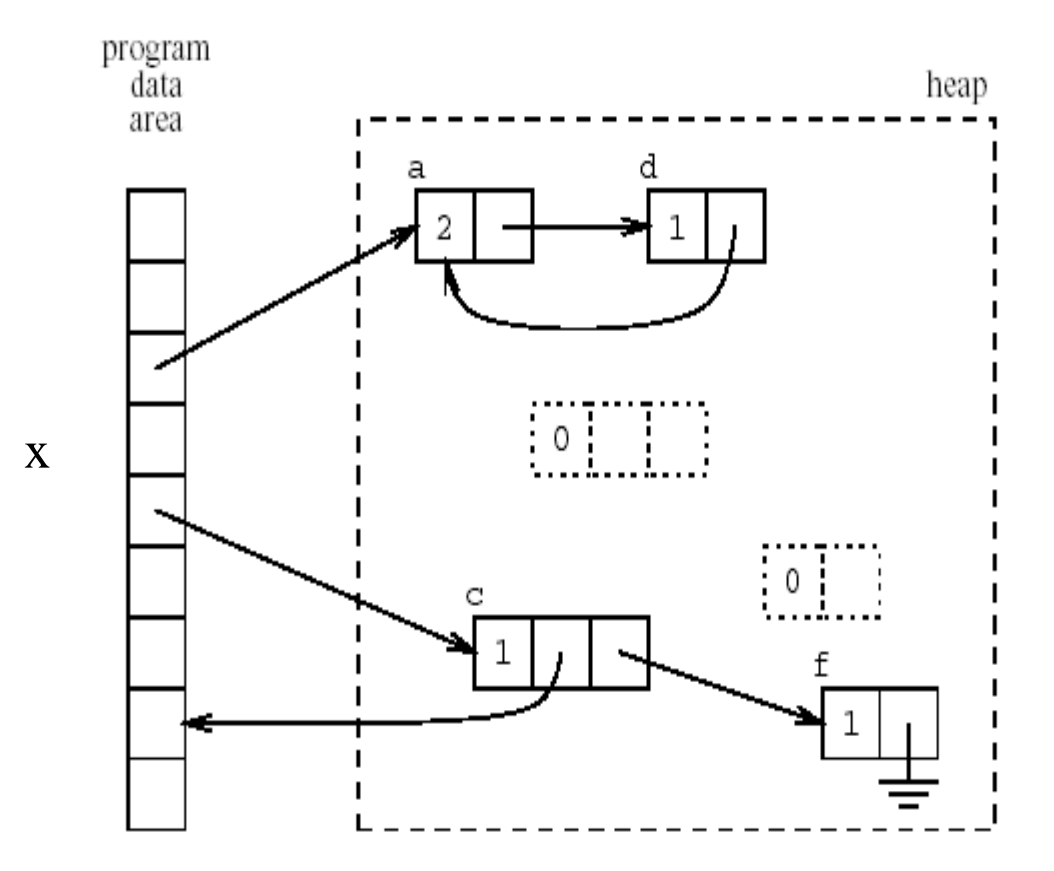

# Code for  $p := q$

if points to the heap q increment q's reference count

if points to the heap p decrement p's reference count

if p's reference count becomes zero then recursively free

### Recursive Free

```
PROCEDURE Free recursively depending on reference counts (Pointer);
WHILE Pointer / = No chunk:
    IF NOT Points into the heap (Pointer): RETURN;
    IF NOT Pointer .reference count = 0: RETURN;
    FOR EACH Index IN 1 .. Pointer .number of pointers - 1:
        Free recursively depending on reference counts
             (Pointer .pointer [Index]);
    SET Aux pointer TO Pointer;
    IF Pointer .number of pointers = 0:
        SET Pointer TO No chunk:
    ELSE Pointer .number of pointers > 0:
        SET Pointer TO
            Pointer .pointer [Pointer .number of pointers];
    Free chunk (Aux pointer); \frac{1}{2} the actual freeing operation
```
# Asymptotic Complexity

- Reference counting can be implemented with constant overhead
- How?

# Lazy Reference Counters

- Free one element
- Free more elements when required
- Constant time overhead
- But may require more space

# Reference Counts (Summary)

- Fixed but big constant overhead
- **Fragmentation**
- Cyclic Data Structures
- Compiler optimizations can help
- Can delay updating reference counters from the stack
- Implemented in libraries and file systems
	- No language support
- But not currently popular
- Will it be popular for large heaps?

### Mark-and-Sweep(Scan) Collection

- Mark the chunks reachable from the roots (stack, static variables and machine registers)
- Sweep the heap space by moving unreachable chunks to the freelist (Scan)

## The Mark Phase

for each root v

 $DFS(v)$ 

function  $DFS(x)$ 

if x is a pointer and chunk x is not marked

mark x

for each reference field  $f_i$  of chunk x  $DFS(x.f_i)$ 

# The Sweep Phase

 $p :=$  first address in heap while  $p <$  last address in the heap if chunk p is marked unmark p else let  $f_1$  be the first pointer reference field in p  $p.f_1 := freelist$ freelist  $:= p$  $p := p + size$  of chunk p

Mark

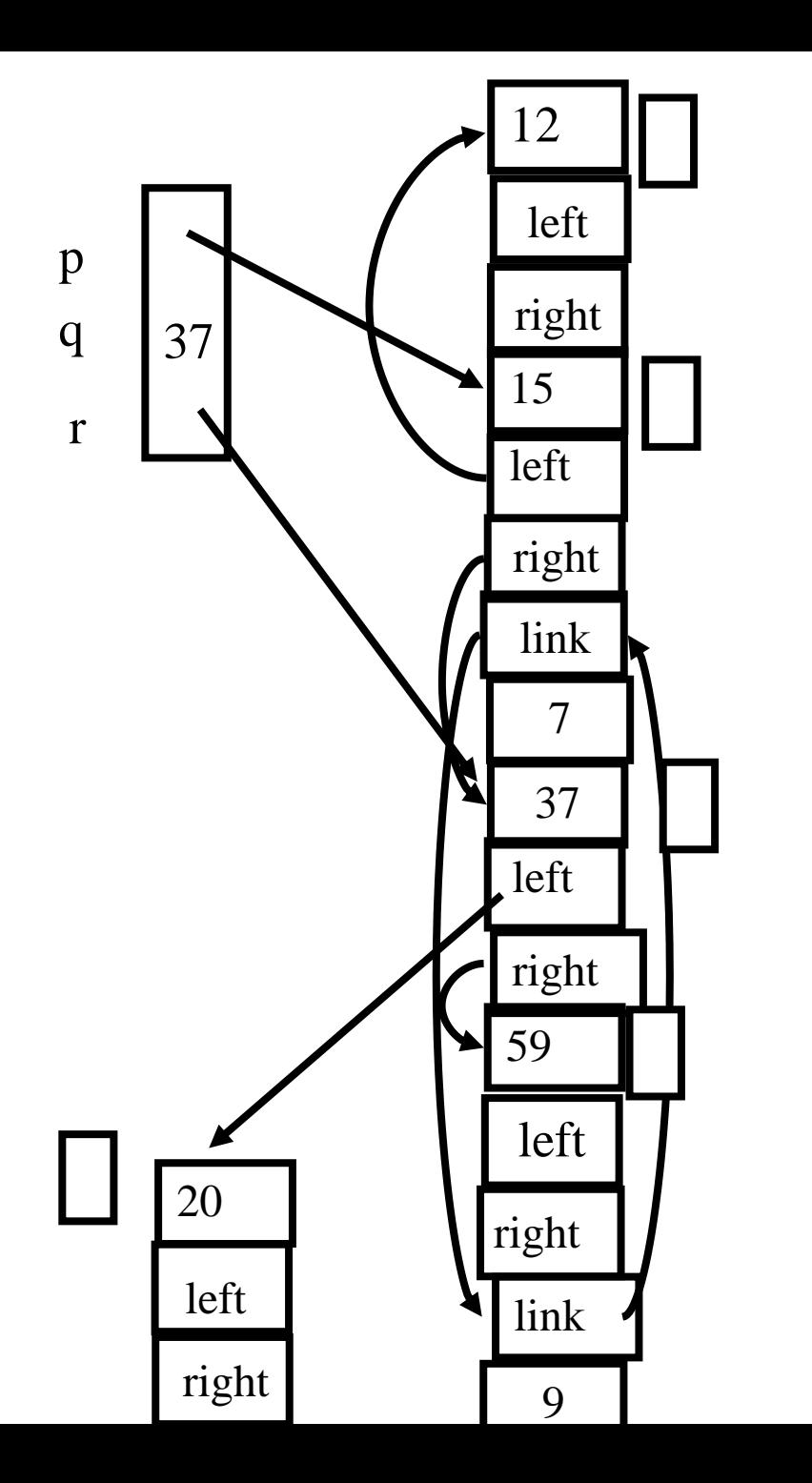

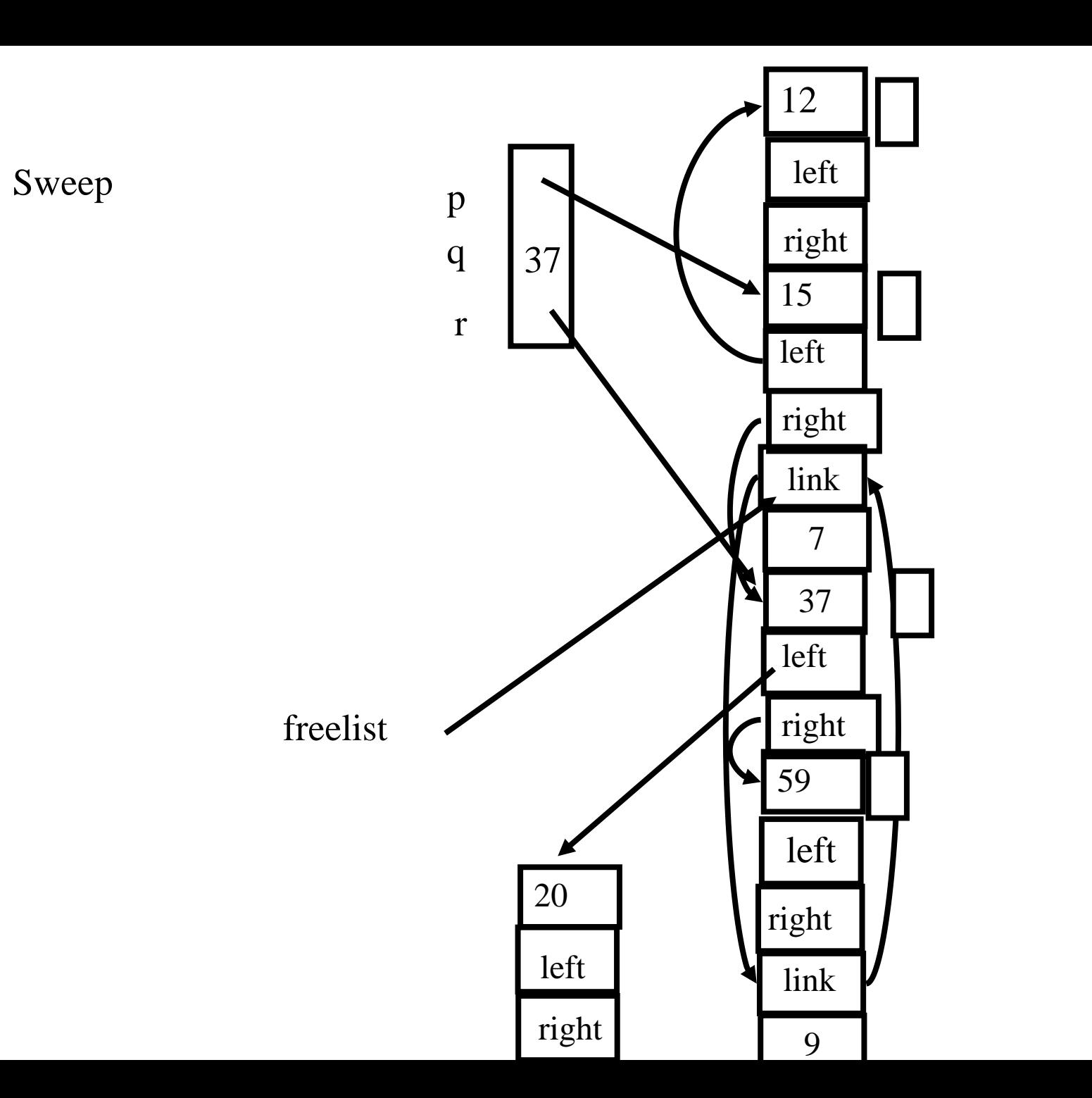

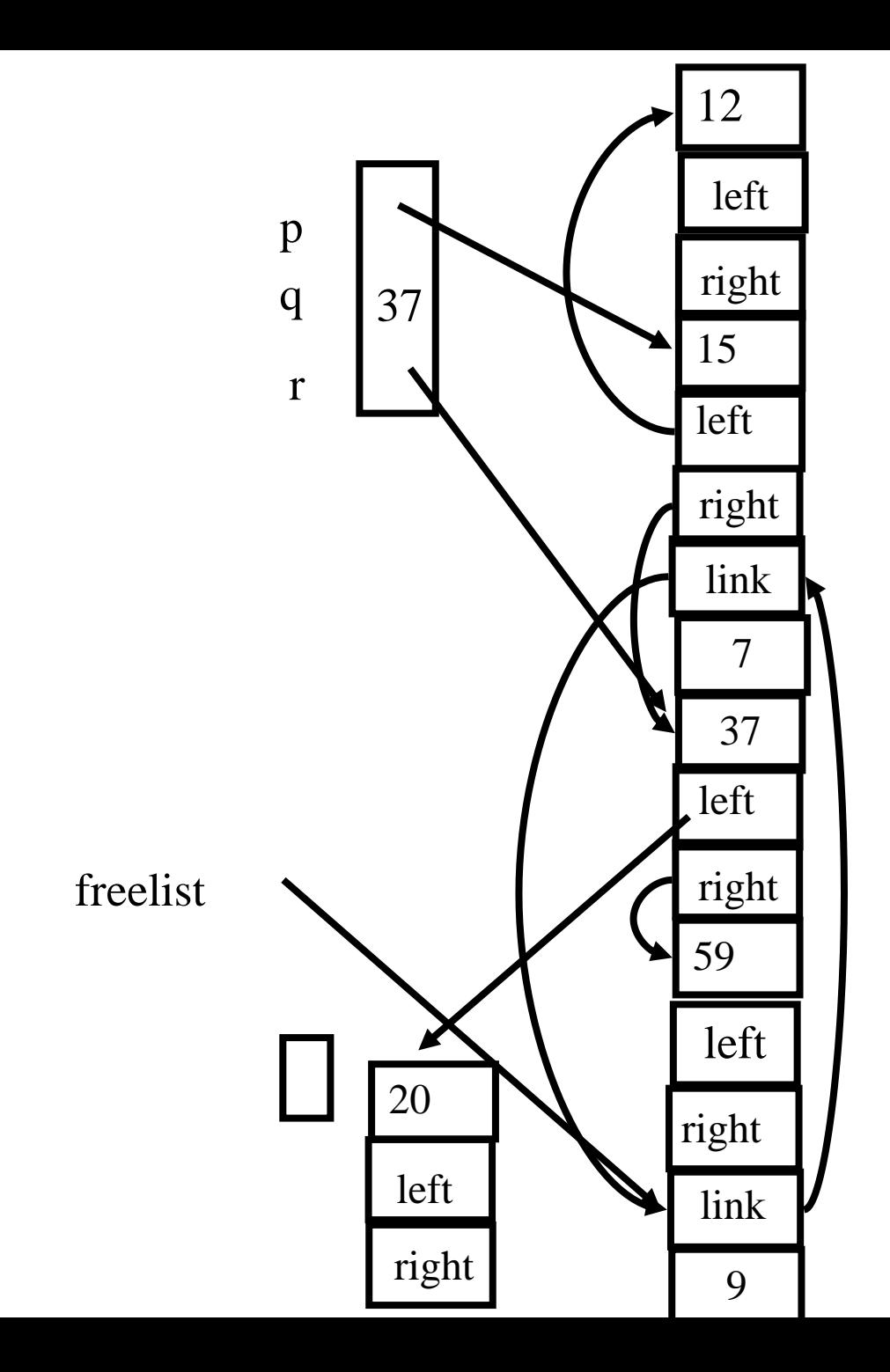

#### Cost of GC

- The cost of a single garbage collection can be linear in the size of the store
	- may cause quadratic program slowdown
- Amortized cost
	- collection-time/storage reclaimed
	- Cost of one garbage collection
		- $c_1 R + c_2 H$
	- H R Reclaimed chunks
	- Cost per reclaimed chunk
		- $(c_1 R + c_2 H) / (H R)$
	- If  $R/H > 0.5$ 
		- increase H
	- $-$  if R/H  $< 0.5$ 
		- cost per reclaimed word is  $c_1 + 2c_2 \sim 16$
	- There is no lower bound

## The Mark Phase

for each root v

 $DFS(v)$ 

function  $DFS(x)$ 

if x is a pointer and chunk x is not marked

mark x

for each reference field  $f_i$  of chunk x  $DFS(x.f_i)$ 

#### Efficient implementation of Mark(DFS)

- Explicit stack
- Parent pointers
- Pointer reversal
- Other data structures

## Adding Parent Pointer

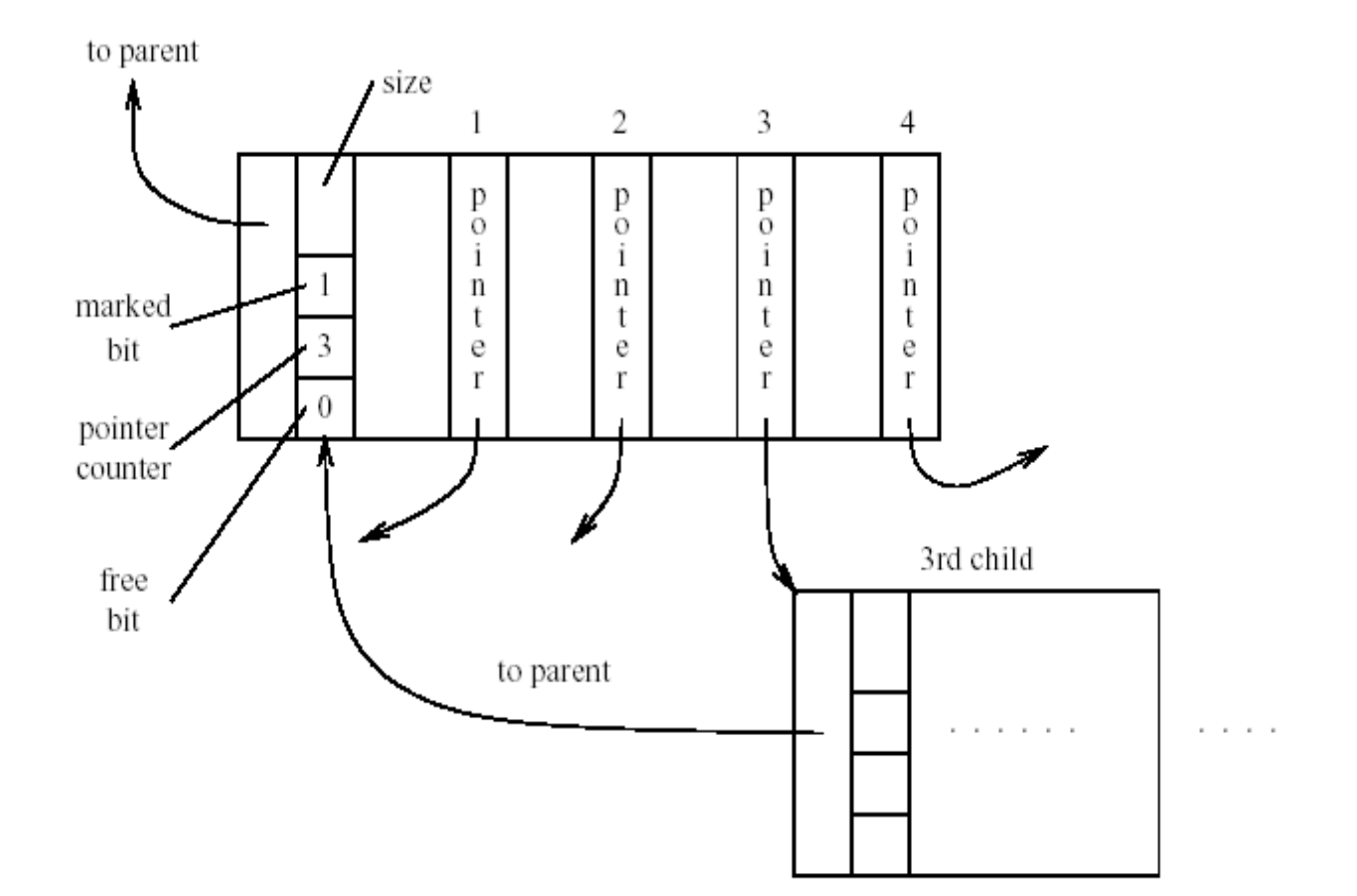

## Avoiding Parent Pointers (Deutch-Schorr-Waite)

- Depth first search can be implemented without recursion or stack
- Maintain a counter of visited children
- Observation:
	- The pointer link from a parent to a child is not needed when it is visited
	- Temporary store pointer to the parent (instead of the field)
	- Restore when the visit of child is finished

## Arriving at C

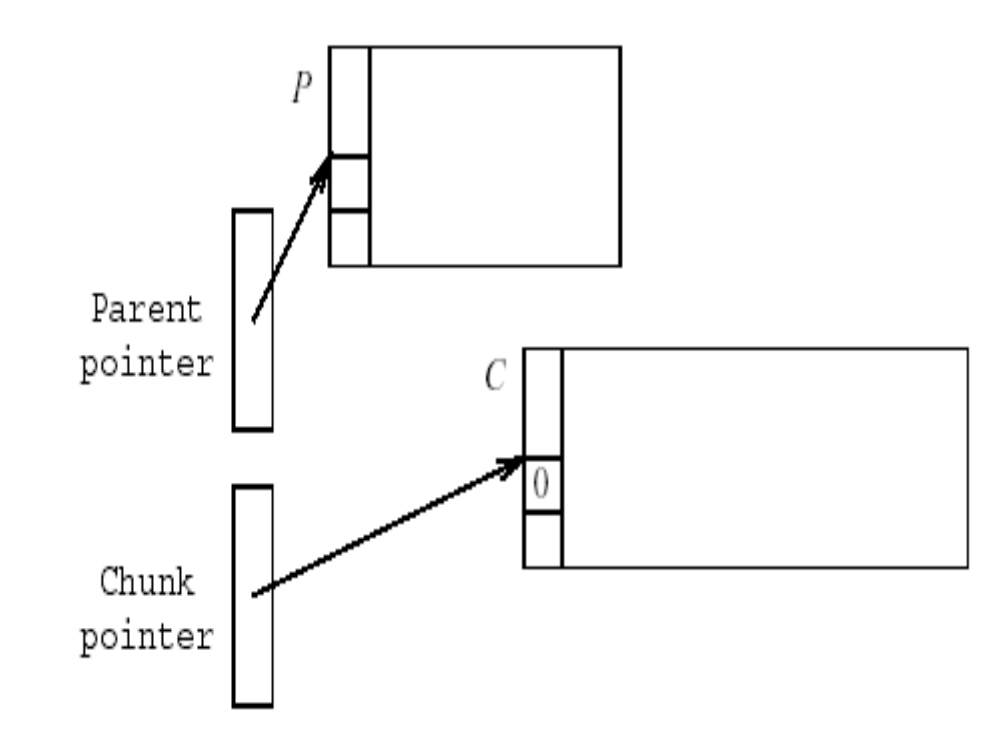

# Visiting n-pointer field D

SET old parent pointer TO parent pointer ; SET Parent pointer TO chunk pointer ; SET Chunk pointer TO n-th pointer field of C; SET n-th pointer field in C TO old parent pointer;

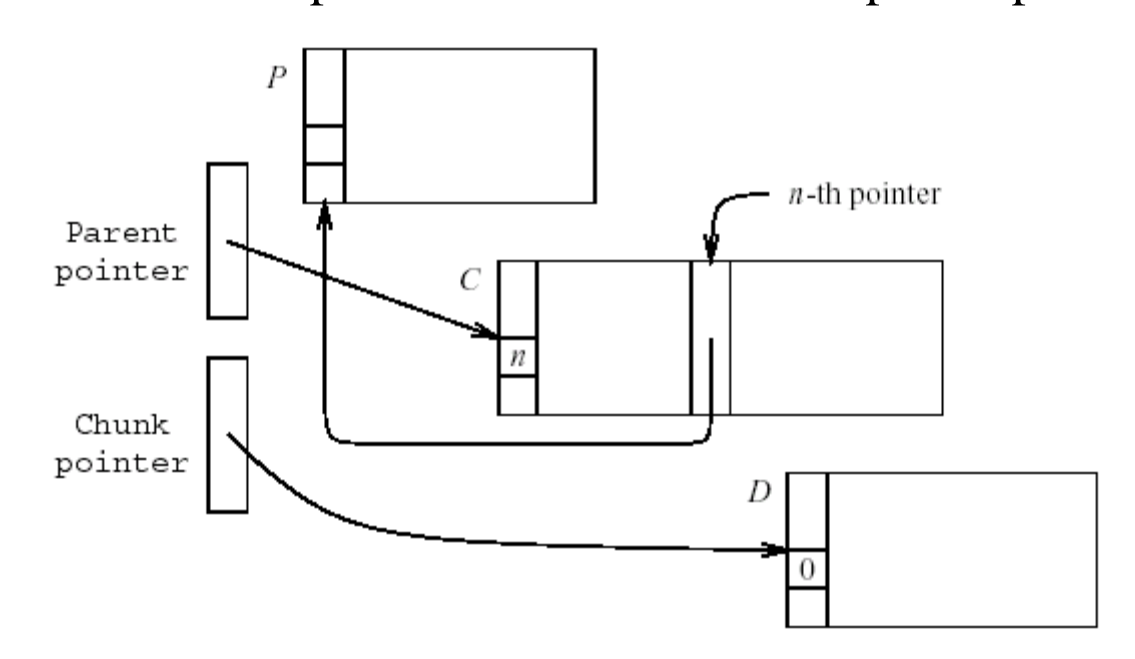

## About to return from D

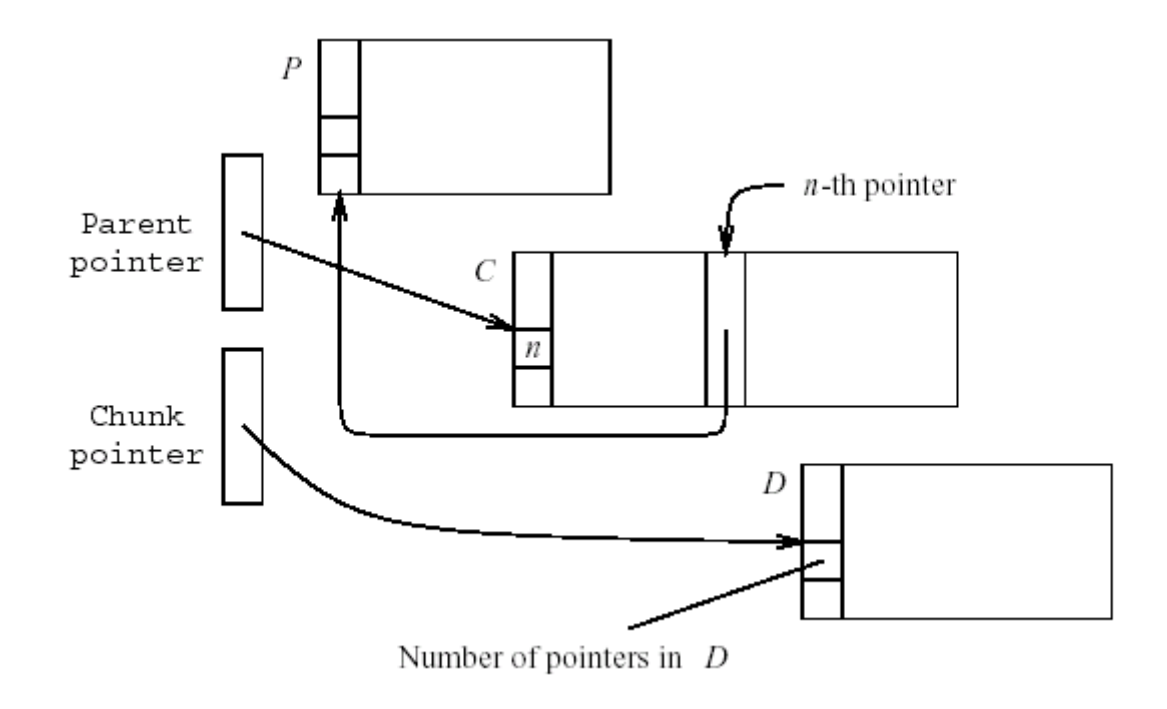

SET old parent pointer TO Parent pointer ; SET Parent pointer TO n-th pointer field of C; SET n-th pointer field of C TO chunk pointer; SET chunk pointer TO old parent pointer; 58

# Compaction

- The sweep phase can compact adjacent chunks
- Reduce fragmentation

#### Copying Collection

- Maintains two separate heaps
	- from-space
	- to-space
- pointer next to the next free chunk in from-space
- A pointer limit to the last chunk in from-space
- If  $next = limit copy$  the reachable chunks from from-space into to-space
	- set next and limit
	- Switch from-space and to-space
- Requires type information

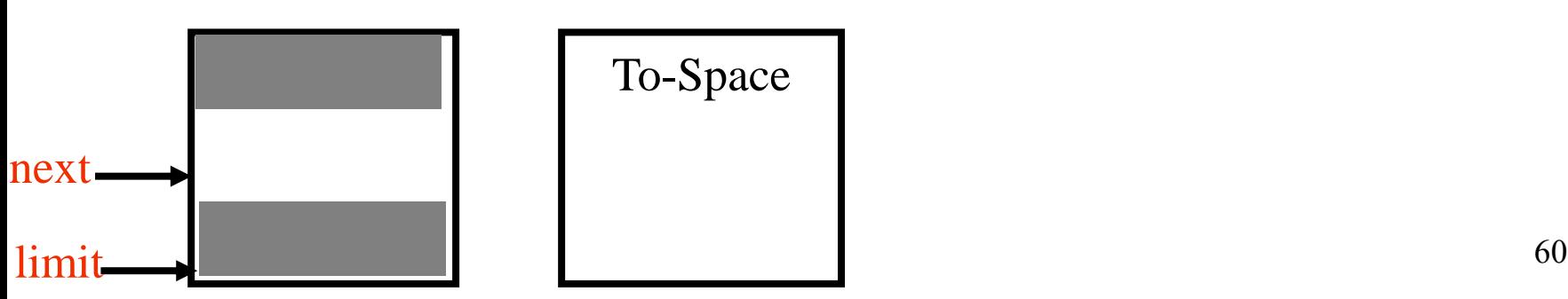

#### Breadth-first Copying Garbage Collection

 $next := beginning of to-space$ 

 $scan := next$ 

for each root r

 $r := Forward(r)$ 

while scan  $\lt$  next

for each reference field  $f_i$  of chunk at scan  $scan.f_i := Forward(scan.f_i)$ scan :=  $scan + size$  of chunk at scan

## The Forwarding Procedure

function Forward(p)

if p points to from-space

then if  $p.f_1$  points to to-space

return p.f<sub>1</sub>

else for each reference field  $f_i$  of p

 $next.f_i := p.f_i$ 

 $p.f_1 := next$ 

 $next := next size of chunk p$ 

return p.f<sub>1</sub>

else return p 62

### A Simple Example

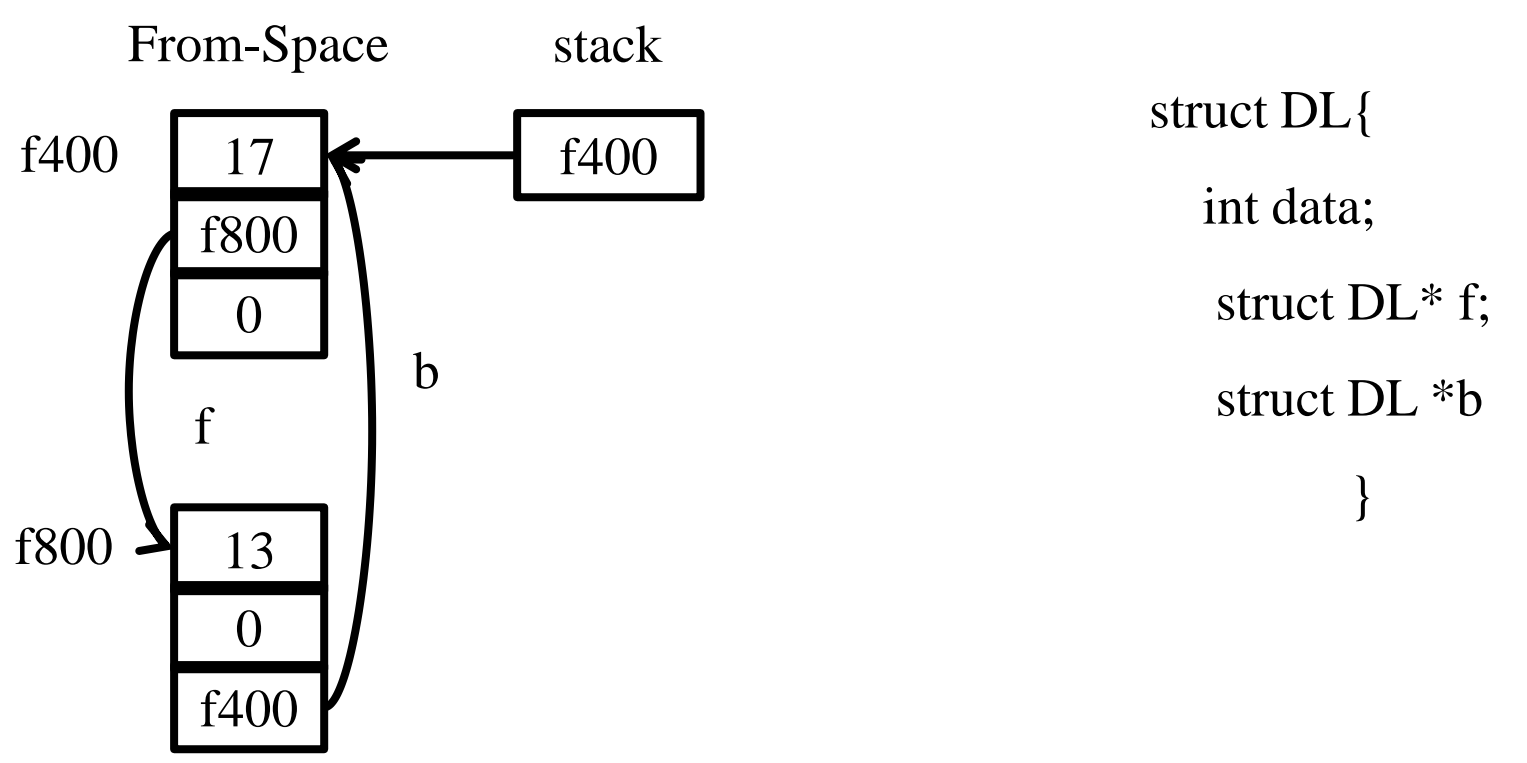

### Before Forward(f400)

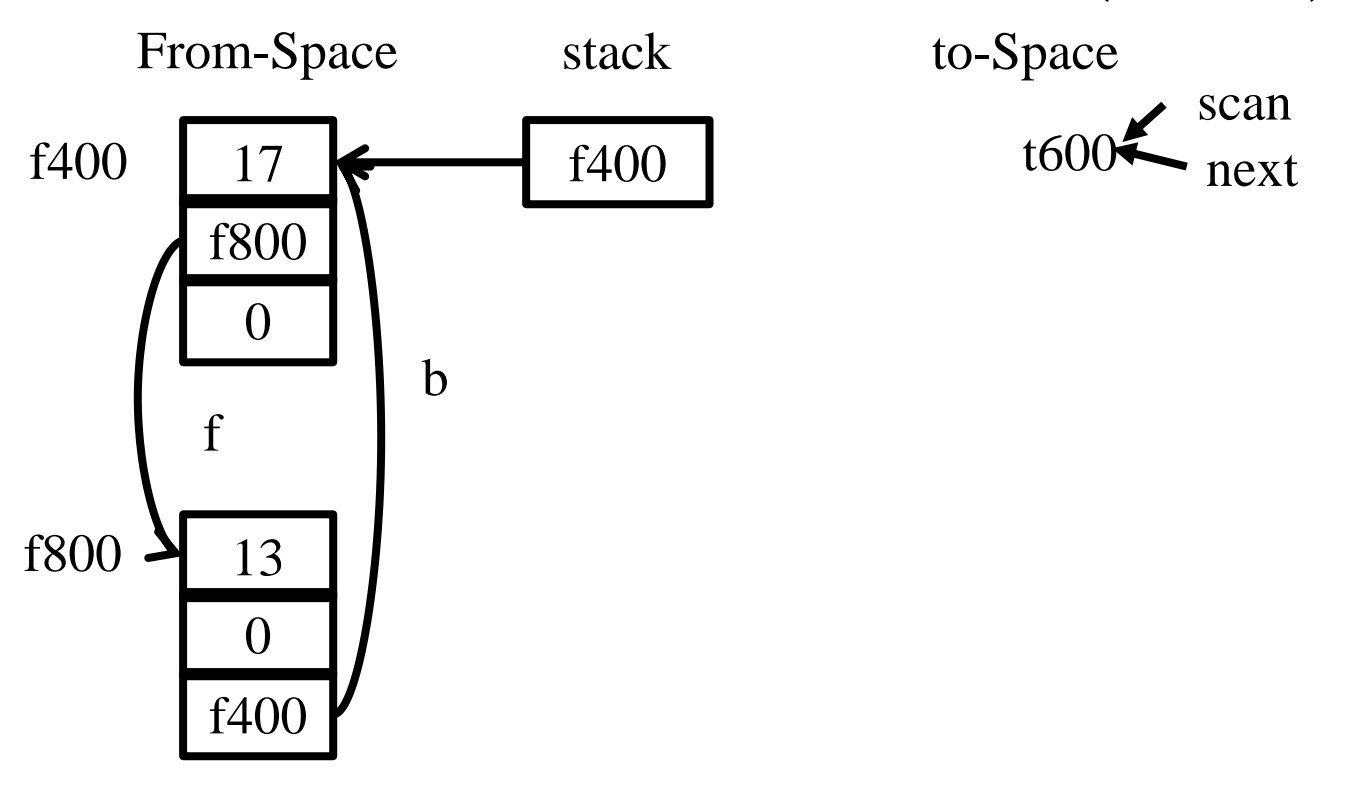

### After Forward(f400) before Forward(f800)

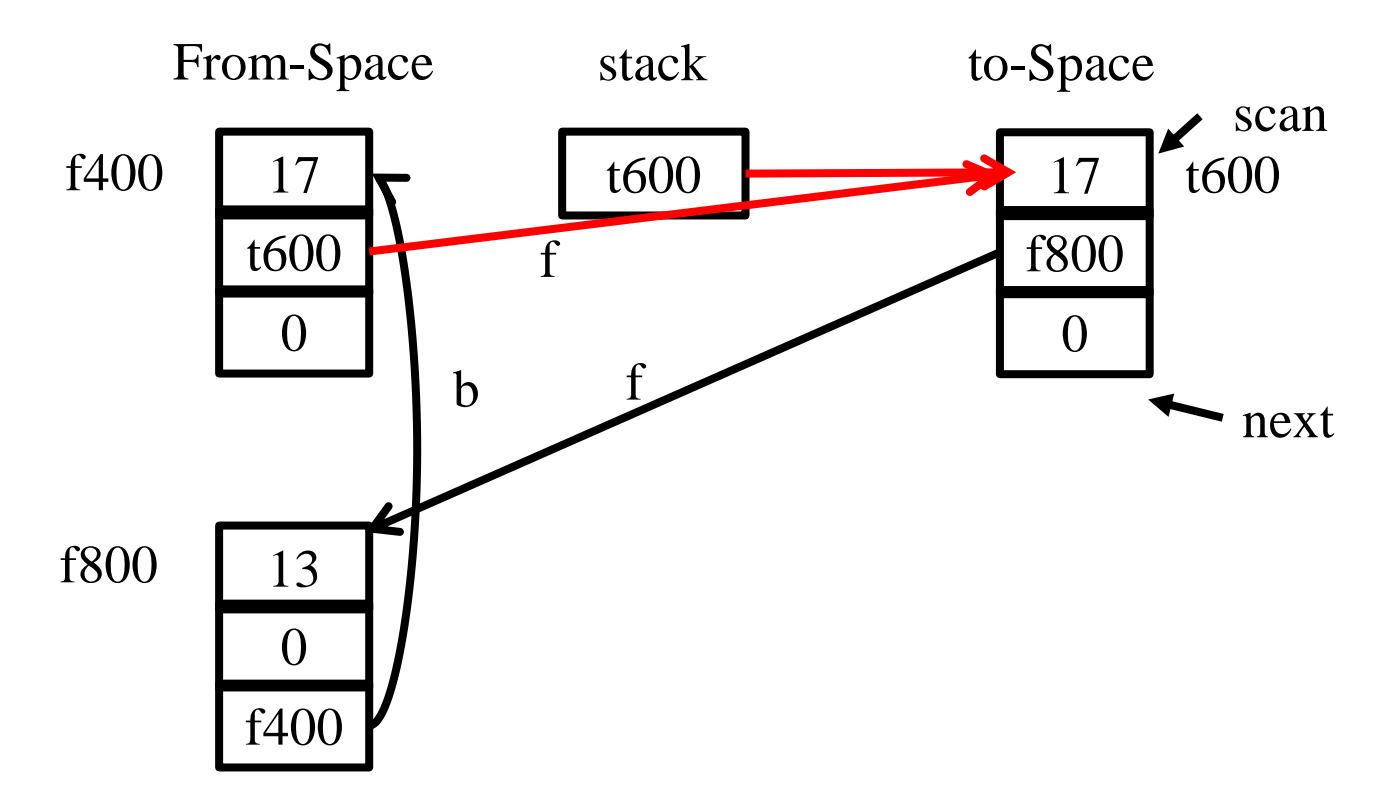

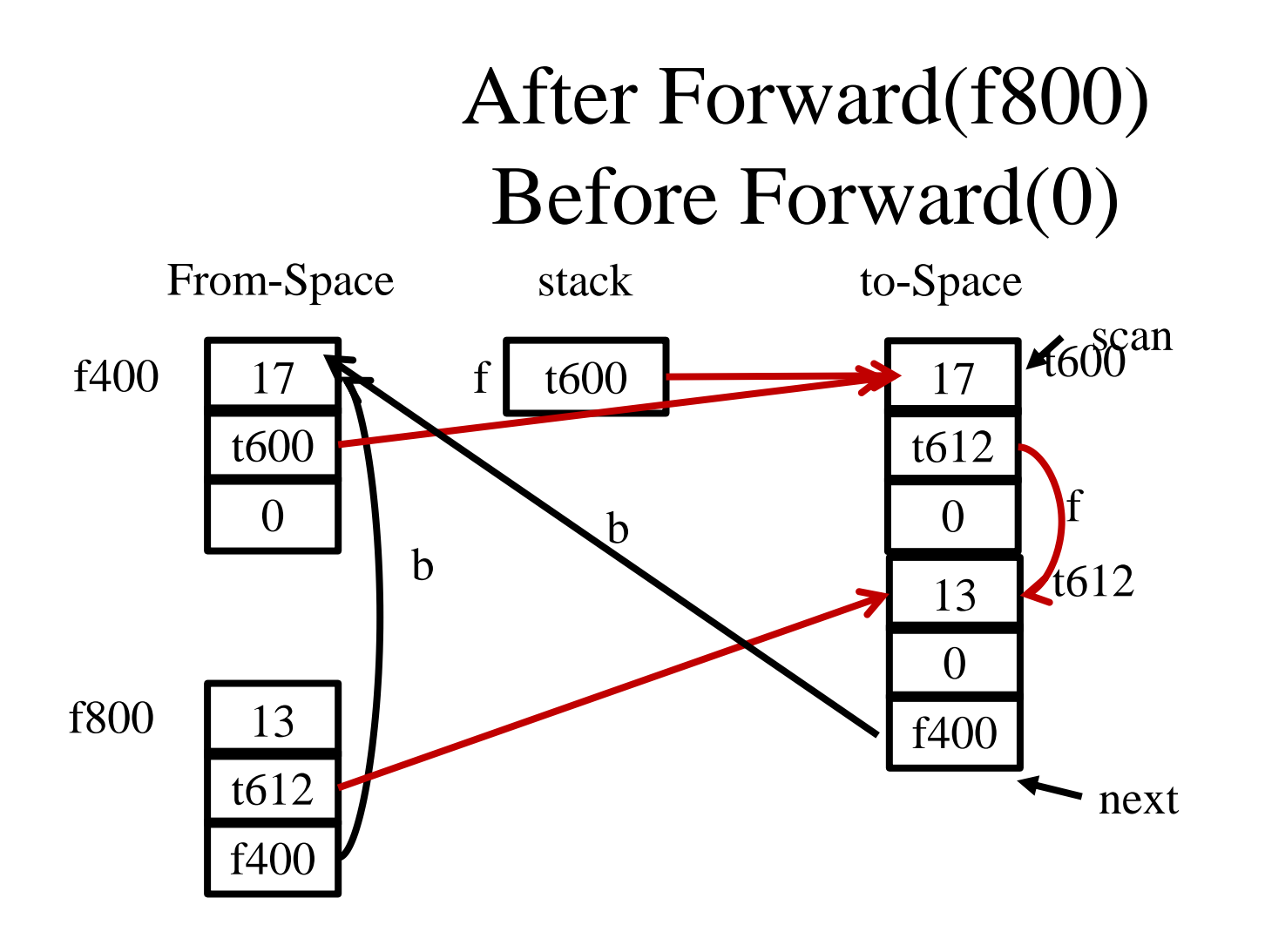

### After Forward(0) Before Forward(0)

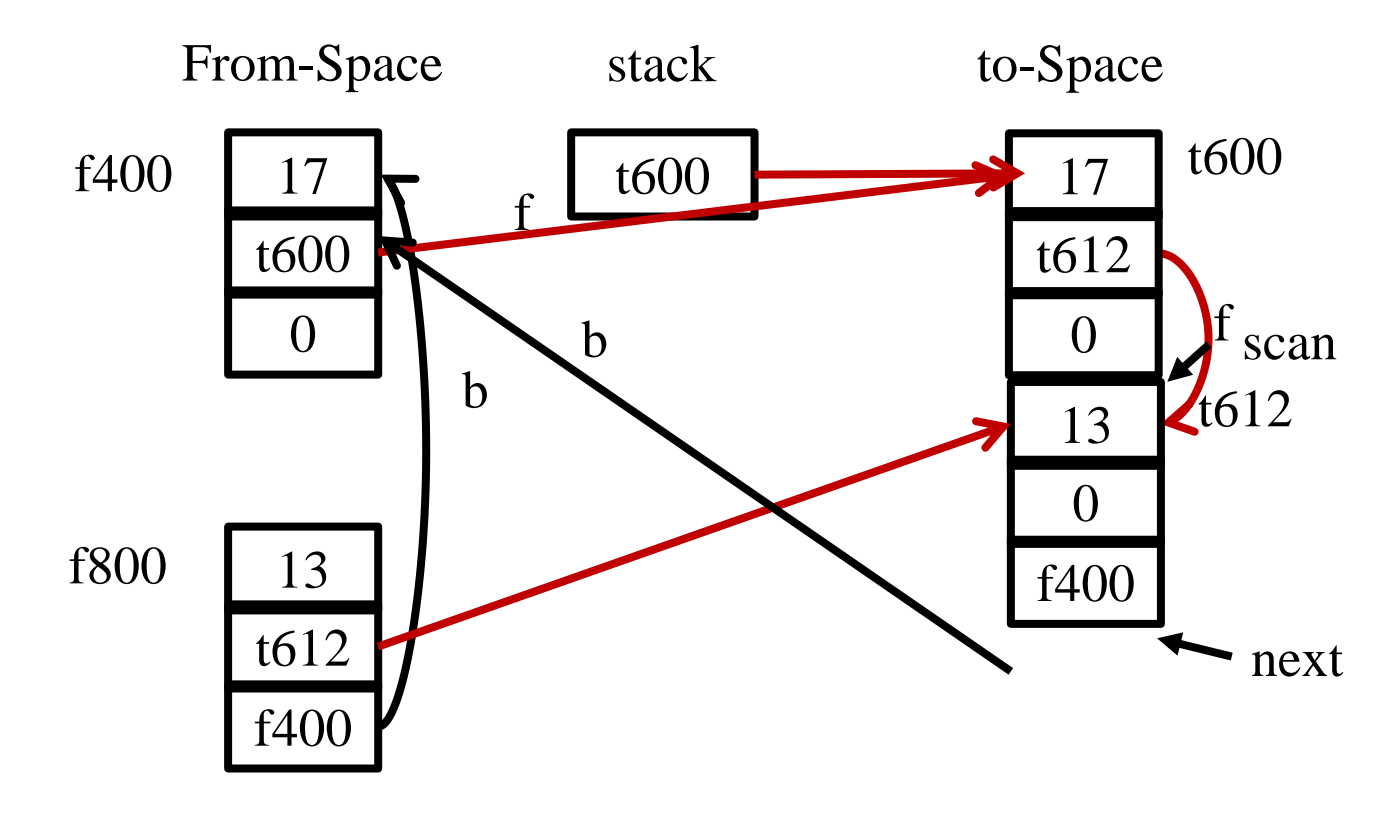

#### After Forward(0) Before Forward(f400)

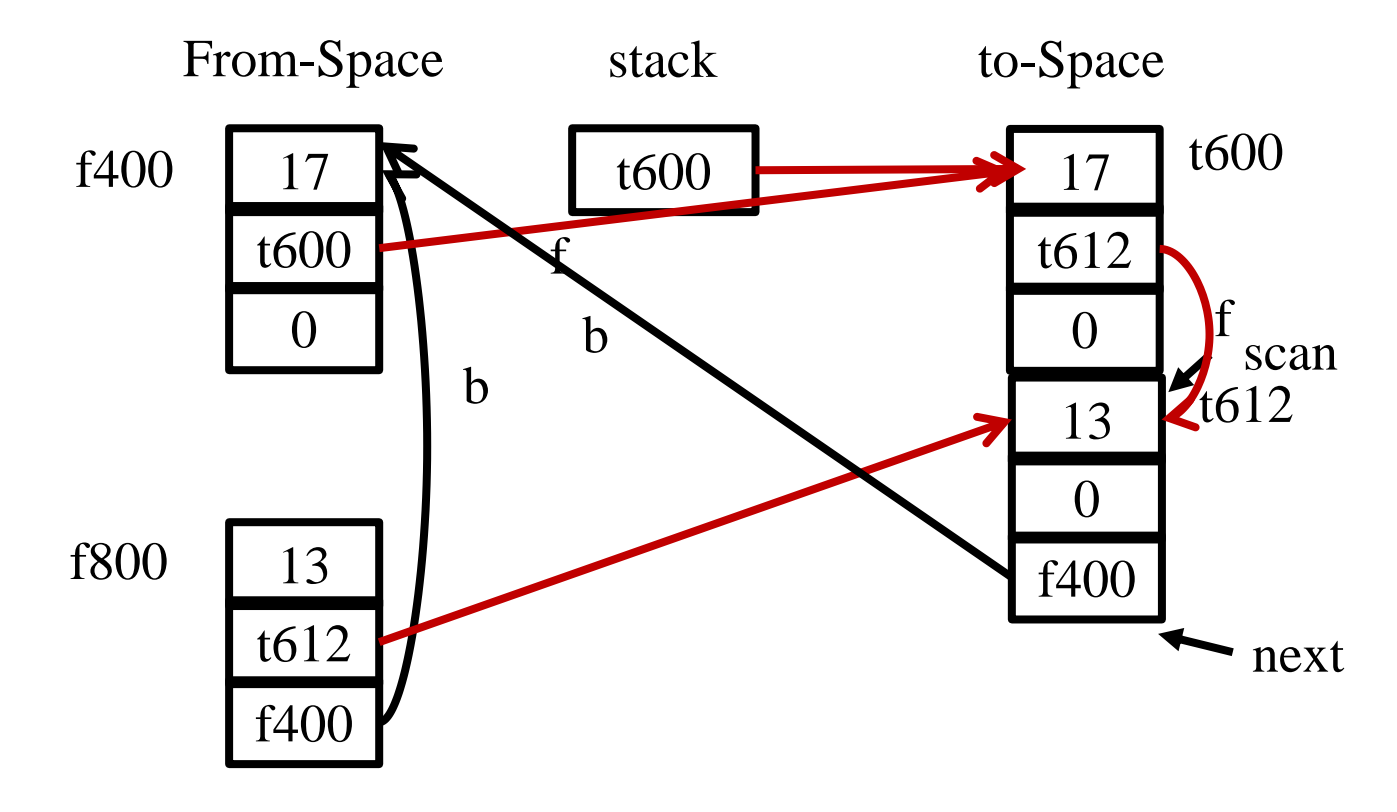

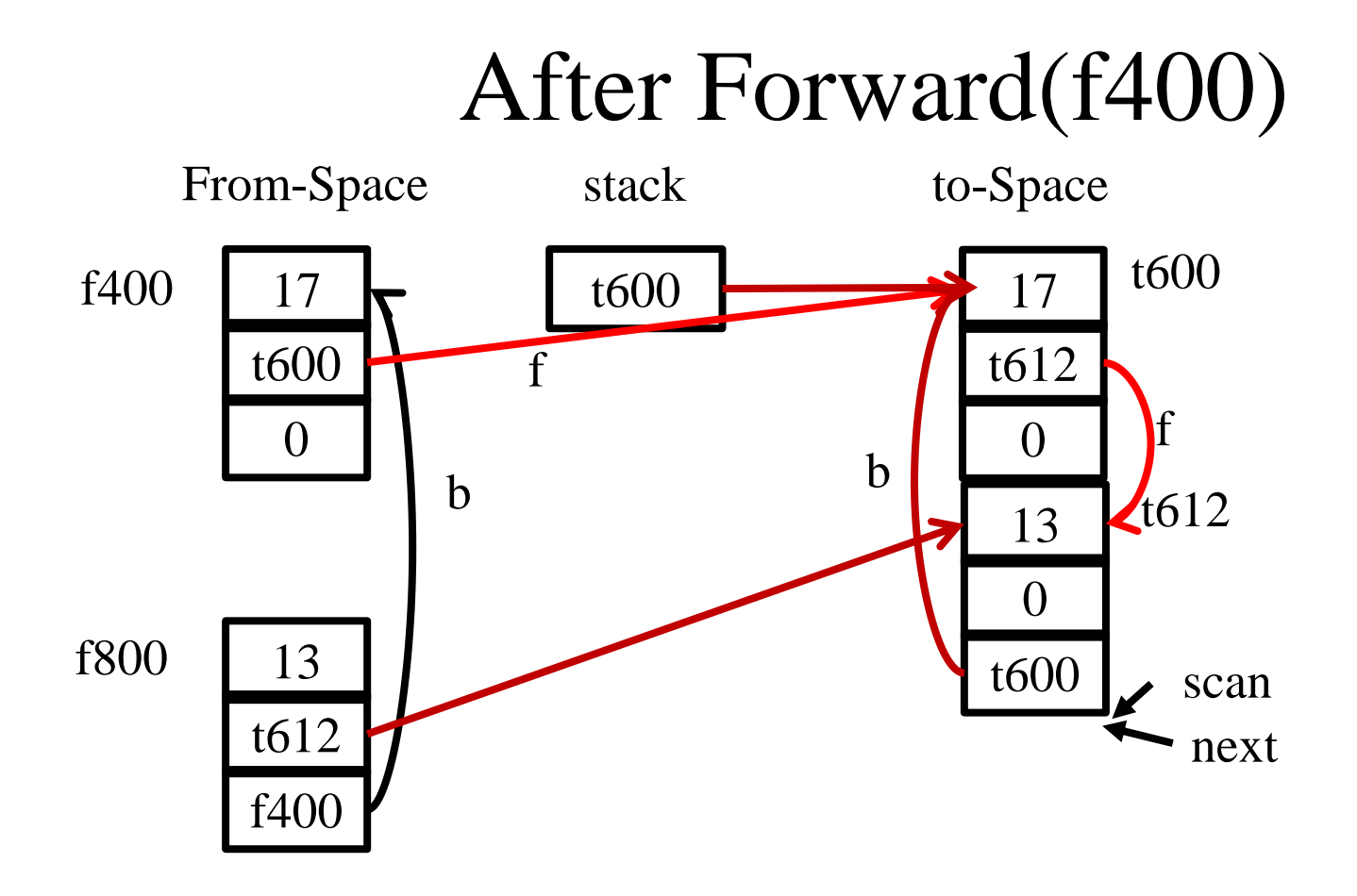

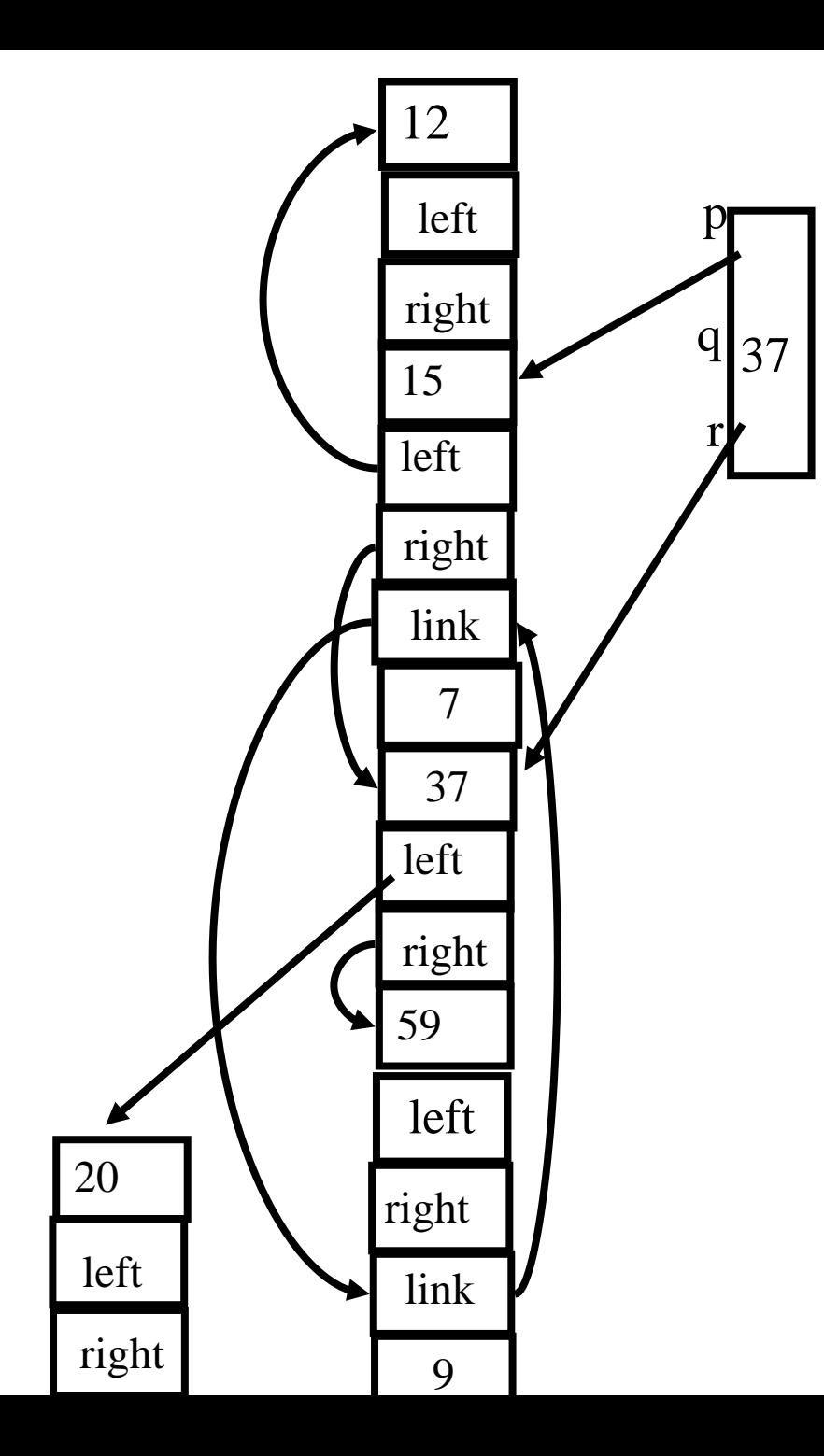

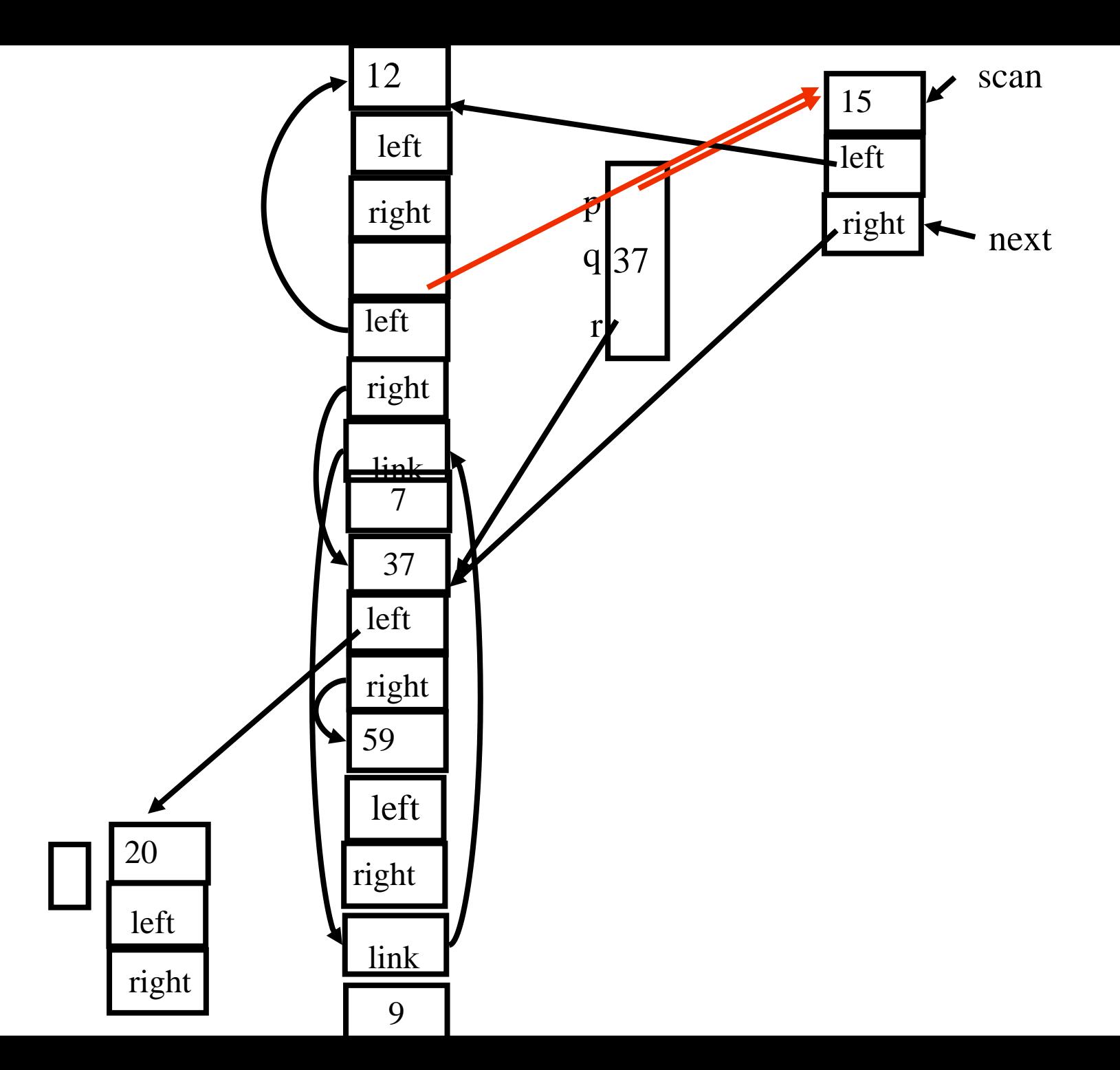

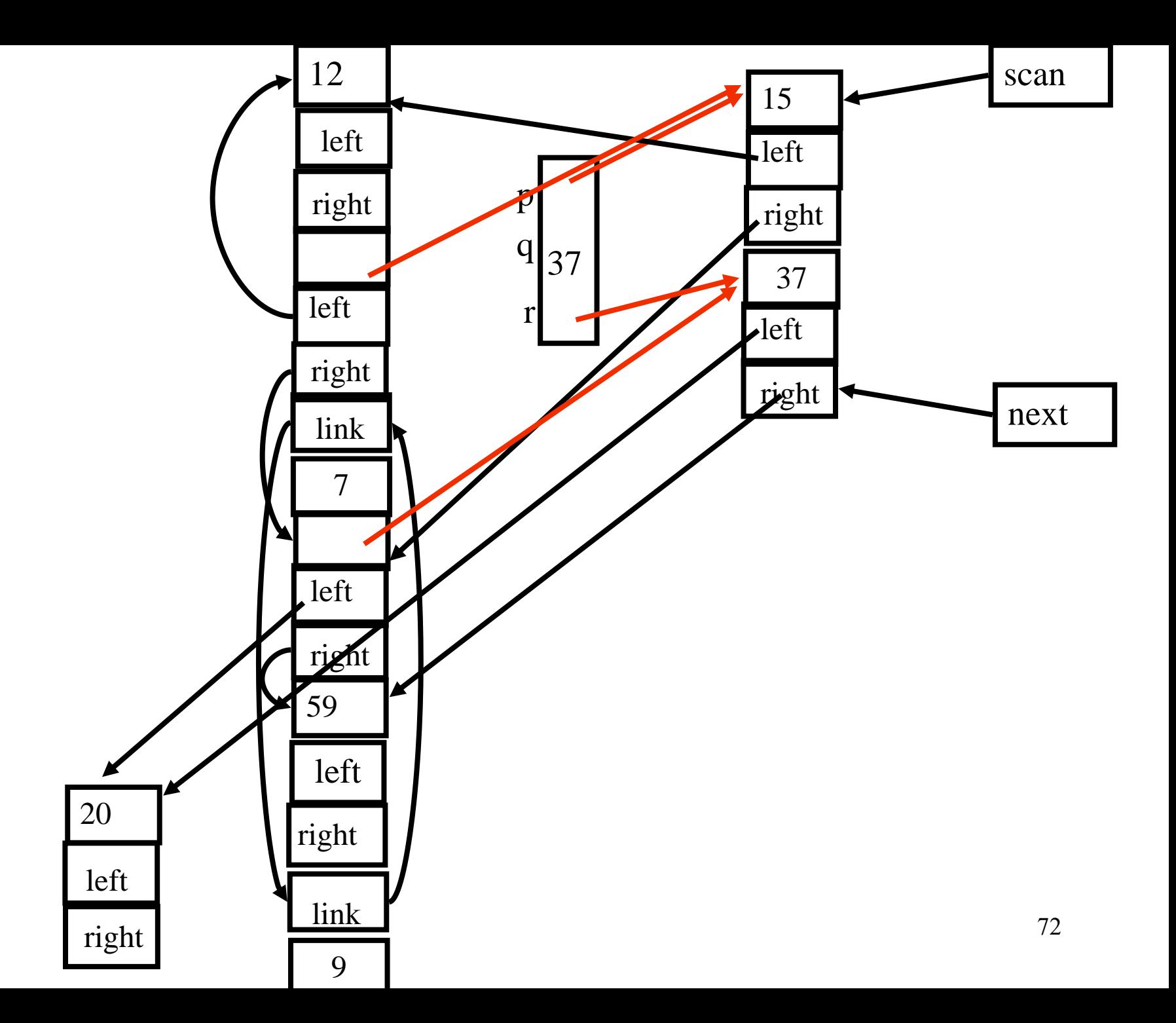
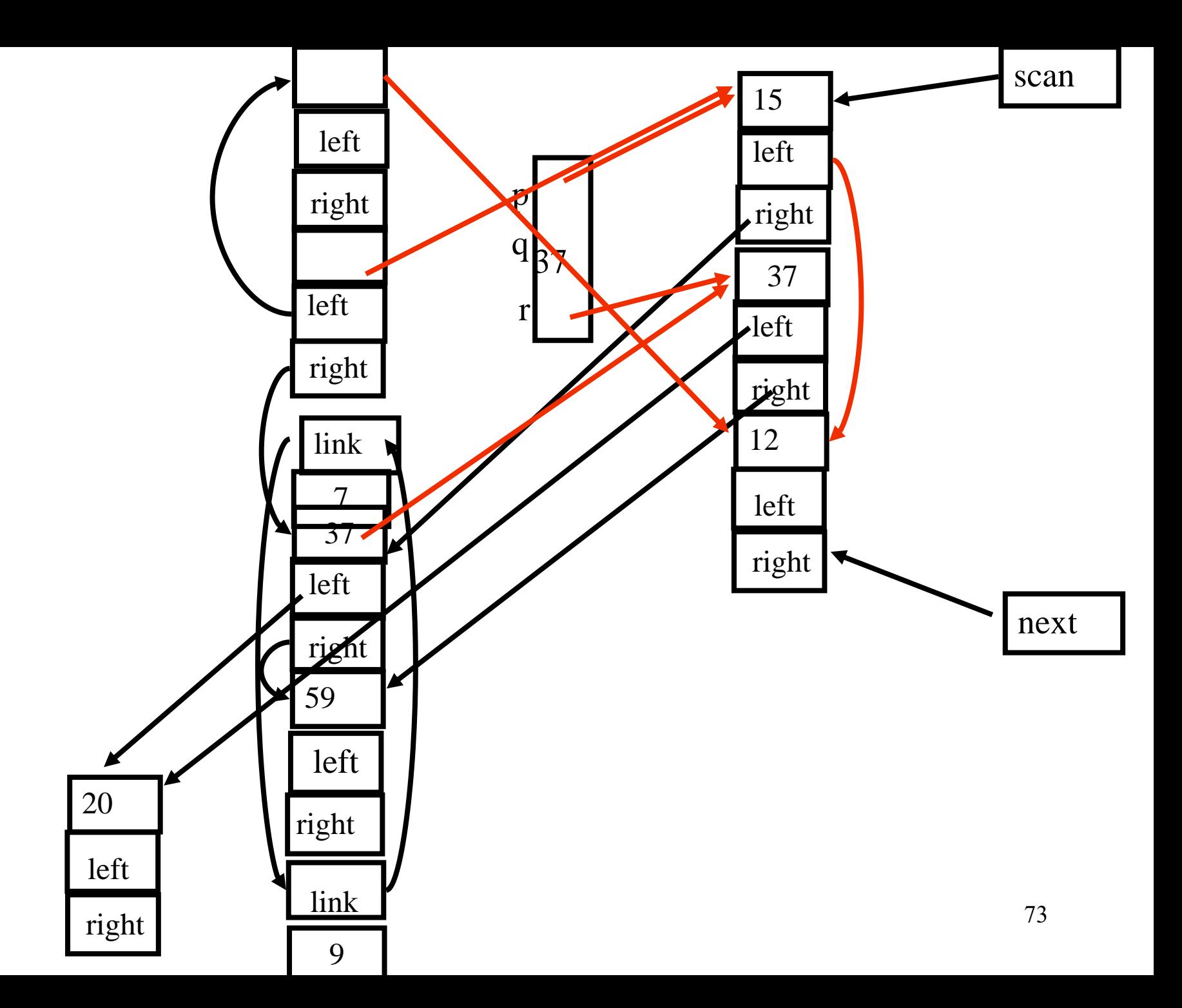

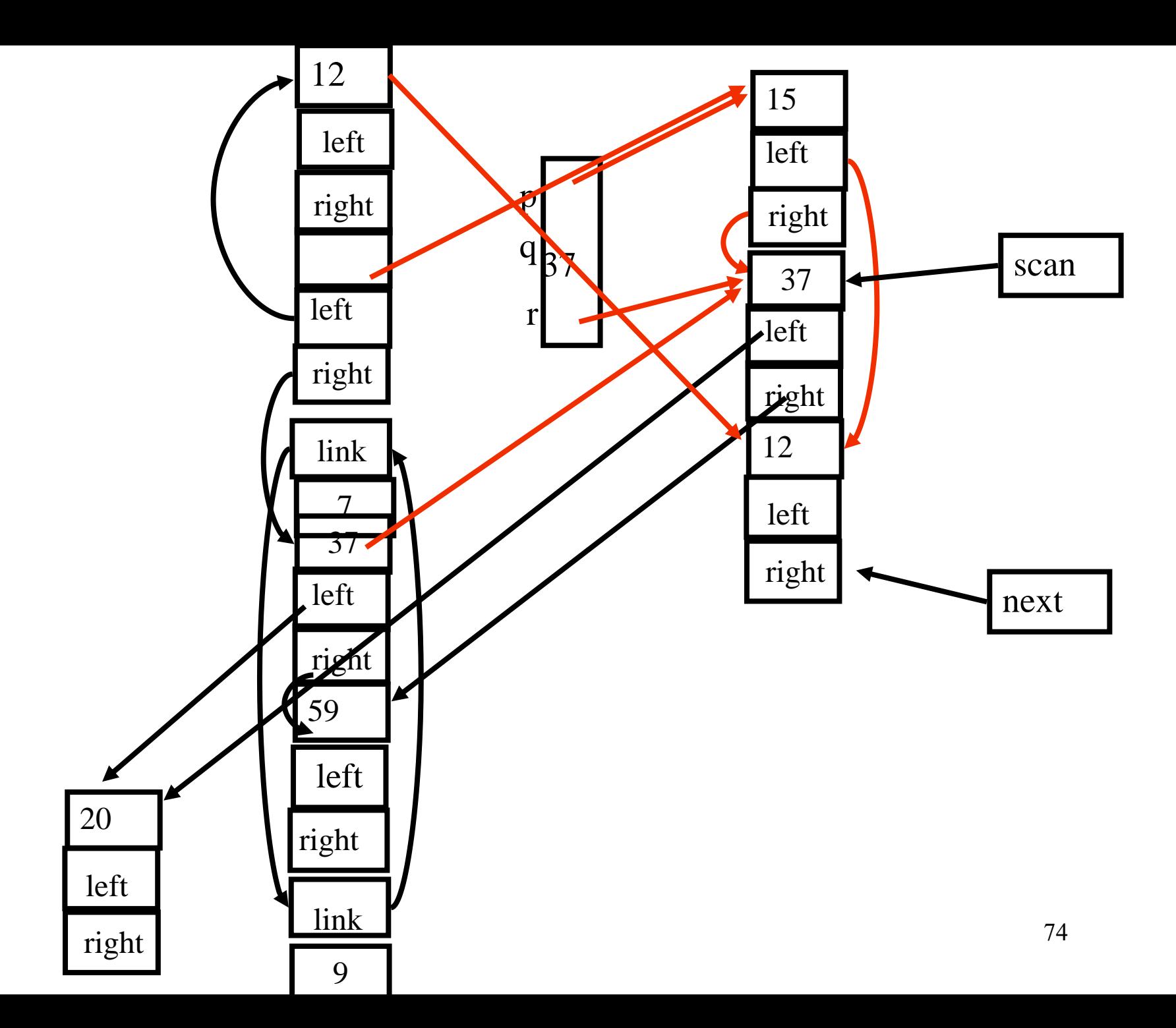

#### Amortized Cost of Copy Collection

 $c_3R / (H/2 - R)$ 

#### Locality of references

- Copy collection does not create fragmentation
- Cheney's algorithm may lead to subfields that point to far away chunks
	- poor virtual memory and cache performance
- DFS normally yields better locality but is harder to implement
- DFS may also be bad for locality for chunks with more than one pointer fields
- A compromise is a hybrid breadth first search with two levels down (Semi-depth first forwarding)
- Results can be improved using dynamic information

#### The New Forwarding Procedure function Chase(p)

function Forward(p)

if p points to from-space

return p.f<sub>1</sub>

else Chase(p); return p.f<sub>1</sub>

else return p

then if  $p.f_1$  points to to-space next := next +size of chunk p repeat  $q := next$  $r := null$ for each reference field  $f_i$  of p  $q.f_i := p.f_i$ if  $q.f.$  points to from-space and  $q.f_i.f_1$  does not point to to-space then  $r := q.f_i$  $p.f_1 := q$  $p := r$ until  $p = null$  77

# Summary Copy Garbage Collection

#### **Pros**

- **Compact**
- Can improve memory locality
- Cost proportional to reachable heap
	- Especially good when large amounts of garbage exist when gc is called

#### **Cons**

- Requires type information
- May affect memory locality

### Generational Garbage Collection

- Newly created objects contain higher percentage of garbage
- Partition the heap into generations  $G_1$  and  $G_2$
- First garbage collect the  $G_1$  heap – chunks which are reachable
- After two or three collections chunks are promoted to  $G_2$
- Once a while garbage collect  $G_2$
- Can be generalized to more than two heaps
- But how can we garbage collect in  $G_1$ ?

Scanning roots from older generations

- remembered list
	- The compiler generates code after each destructive update  $b.f_i := a$ to put b into a vector of updated objects scanned by the garbage collector
- remembered set
	- $-$  remembered-list  $+$  "set-bit"
- Card marking
	- $-$  Divide the memory into  $2^k$  cards
- Page marking
	- $k =$  page size
	- virtual memory system catches updates to oldgenerations using the dirty-bit

### Incremental Collection

- Even the most efficient garbage collection can interrupt the program for quite a while
- Under certain conditions the collector can run concurrently with the program (mutator)
- Need to guarantee that mutator leaves the chunks in consistent state, e.g., may need to restart collection
- Two solutions
	- compile-time
		- Generate extra instructions at store/load
	- virtual-memory
		- Mark certain pages as read(write)-only
		- a write into (read from) this page by the program restart mutator

## Tricolor marking

- Generalized GC
- Three kinds of chunks
	- White
		- Not visited (not marked or not copied)
	- Grey
		- Marked or copied but children have not been examined
	- Black
		- Marked and their children are marked

## Basic Tricolor marking

while there are any grey objects

select a grey chunk p

for each reference field  $f_i$  of chunk p

if chunk  $p.f_i$  is white color chunk  $p.f_i$  grey color chunk p black

Invariants

•No black points to white

•Every grey is on the collector's (stack or queue) data structure

#### Establishing the invariants

- Dijkstra, Lamport, et al
	- Mutator stores a white pointer a into a black pointer **b** 
		- color a grey (compile-time)
- Steele
	- Mutator stores a white pointer  $\bf{a}$  into a black pointer  $\bf{b}$ 
		- color **b** grey (compile-time)
- Boehm, Demers, Shenker
	- All black pages are marked read-only
	- A store into black page mark all the objects in this page grey (virtual memory system)
- Baker
	- Whenever the mutator fetches a pointer  $\bf{b}$  to a grey or white object
		- color **b** grey (compile-time)
- Appel, Ellis, Li
	- Whenever the mutator fetches a pointer b from a page containing a non black object
		- color every object on this page black and children grey (virtual memory system)

### Interfaces to the Compiler

- The semantic analysis identifies chunk fields which are pointers and their size
- Generate runtime descriptors at the beginning of the chunks
	- Can employ different allocation/deallocation functions
- Pass the descriptors to the allocation function
- The compiler also passes pointer-map – the set of live pointer locals, temporaries, and registers
- Recorded at ?-time for every procedure

### Summary

- Garbage collection is an effective technique
- Leads to more secure programs
- Tolerable cost
- But is not used in certain applications – Realtime
- Generational garbage collection works fast – Emulates stack
- But high synchronization costs
- Compiler can allocate data on stack sometimes
	- Escape analysis
- May be improved